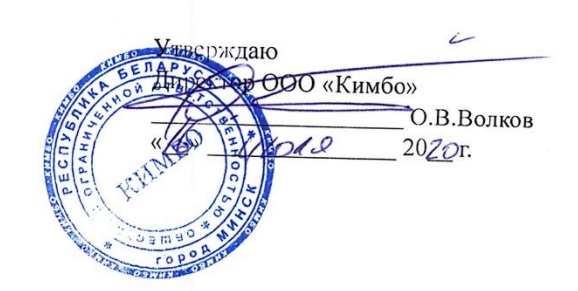

# ПРАВИЛА СОВЕРШЕНИЯ ОПЕРАЦИЙ С БЕСПОСТАВОЧНЫМИ ВНЕБИРЖЕВЫМИ **ФИНАНСОВЫМИ ИНСТРУМЕНТАМИ**

Минск, 2020

## Введение

Правила совершения операций с беспоставочными внебиржевыми финансовыми инструментами в ООО «Кимбо» (далее – Правила) разработаны в соответствии с Указом Президента Республики Беларусь от 4 июня 2015 г. № 231 «Об осуществлении деятельности на внебиржевом рынке Форекс», постановлением Правления Национального банка Республики Беларусь от 12 февраля 2016 г. № 69 «Об утверждении Инструкции об установлении требований к организации внутреннего контроля и управления рисками в форекс-компаниях, Национальном форекс-центре, постановлением Правления Национального банка Республики Беларусь от 9 февраля 2016 г. № 64 «Об утверждении Инструкции о требованиях к содержанию утверждаемых форекс-компаниями, банками, небанковскими кредитно-финансовыми организациями, Национальным форекс-центром правил совершения операций с беспоставочными внебиржевыми финансовыми инструментами», постановлением Совета Министров Республики Беларусь и Национального банка Республики Беларусь от 15 февраля 2016 г. № 123/5 «Об определении базовых активов по операциям с беспоставочными внебиржевыми финансовыми инструментами» и иными действующими актами законодательства.

Настоящие Правила устанавливают порядок совершения ООО «Кимбо» (далее – Форекс-компания) операций с беспоставочными внебиржевыми финансовыми инструментами (далее – Операции).

Правила являются публичным документом и доступны для ознакомления всем заинтересованным лицам.

Правила вступают в силу с момента утверждения директором Форекс-компании и действуют до принятия иного аналогичного документа.

Правила могут быть изменены Форекс-компанией в одностороннем порядке с уведомлением Клиента путем размещения новой редакции Правил на сайте Форекскомпании не менее чем за 10 дней до вступления изменений в силу.

#### 1.Термины и определения

1.1.Операция с беспоставочным внебиржевым финансовым инструментом является внебиржевой сделкой, состоит из двух частей – открытие и закрытие позиции, не предусматривает прав и не устанавливает обязанностей по покупке (продаже) базового актива, но создает обязанность уплатить (право получить) сумму разницы между ценой базового актива в момент открытия позиции и ценой базового актива в момент закрытия позиции.

1.2.Для целей Правил используются следующие термины и определения:

«Аккаунт Клиента» - учетная запись в Форекс-терминале, используемая для отражения и учета Операций, осуществляемых в рамках Соглашения.

«Актуальная цена» - котировка, по которой Форекс-компания готова совершить Операцию в определённый момент времени.

«Аск» («Ask») — цена, по которой Клиент может совершить Операцию типа BUY (на покупку инструмента).

«Базовая иностранная валюта» – иностранная валюта в валютной паре, отношение стоимости которой к стоимости котируемой валюты формирует значение котировки данной иностранной валюты. При обозначении иностранной валюты базовая иностранная валюта указывается первой в паре;

«Базовый актив» – это актив, лежащий в основе беспоставочного внебиржевого финансового инструмента и на разнице котировок которого рассчитывается финансовый результат от совершения операции. В качестве базового актива могут выступать: иностранная валюта, драгоценные металлы, ценные бумаги, нефть, фьючерсные контракты, опционы, процентные ставки на международном рынке капитала, значения фондовых индексов;

«Бай Лимит» («BuyLimit») - распоряжение, предполагающее открытие длинной позиции по цене более низкой, чем текущая цена в момент размещения распоряжения о фиксации цены Инструмента.

«Бай Стоп» («BuyStop») - распоряжение, предполагающее открытие длинной позиции по цене более высокой, чем текущая цена в момент размещения распоряжения о фиксации цены Инструмента.

«Баланс» – текущий размер маржинального обеспечения Клиента без учёта финансового результата по открытым позициям; иностранная валюта – вид базового актива, представляющий собой соотношение стоимости двух иностранных валют (базовой иностранной валюты и котируемой валюты), в отношении которого совершается Операция;

«Бар» («Свеча») - элемент графика, включающий в себя цены открытия и закрытия, а также максимальную и минимальную цены за определенный период.

«Бид» («Bid») — цена, по которой Клиент может совершить Операцию типа SELL (на продажу инструмента).

«Валюта Аккаунта» — иностранная валюта, в которой номинированы и рассчитаны суммы всех операций аккаунта.

«Вознаграждение Форекс-компании» — это денежные средства, получаемые Форекскомпанией в результате совершения Клиентами Операций и/или Операций с маржинальным обеспечением, в том числе: суммы, взимаемые в виде комиссий за совершение операций, перенос позиций на следующие сутки, пополнение Аккаунта, снятия средств с Аккаунта.

«Гэп» («Gap») — изменение цены, при котором последующая Котировка отличается от предыдущей более, чем на размер спреда.

«Демо-аккаунт» – демонстрационный аккаунт Клиента в Форекс-терминале, симулирующий совершение Операций на внебиржевом рынке Форекс. Совершение Операций на Демо-аккаунте осуществляется за счет виртуальных средств, а сама Операция не создает обязанности уплатить (право получить) сумму разницы между ценой базового актива в момент открытия позиции и ценой базового актива в момент закрытия позиции.

«Длинная позиция» («Long») - покупка Инструмента в расчете на повышение курса.

«Закрытая позиция» - результат второй части совершенной операции с беспоставочным внебиржевым финансовым инструментом.

«Залог» - сумма, заблокированная на Аккаунте Клиента для поддержания всех его Открытых Позиций. Требования к размеру Залога, необходимого для Открытия Позиции по каждому Инструменту, заданы на Сервере Форекс-компании, а также указаны на Сайте.

«Инструмент» - беспоставочный внебиржевой финансовый инструмент, в отношении которого Клиентом совершаются Операции в соответствии с настоящими Правилами. Актуальная информация о количестве Инструментов и условиях совершения Операций задана на Сервере Форекс-компании и публикуется на Сайте.

«Клиент» - юридическое или физическое лицо, с которым заключено Соглашение о совершении операций с беспоставочными внебиржевыми финансовыми инструментами. Физическое лицо может стать Клиентом Форекс-компании при достижении им возраста 18 лет.

«Контракт на разницу» («CFD контракт») - Инструмент, в основе которого лежит изменение курса базового актива.

«Короткая позиция» («Short») - продажа Инструмента в расчете на понижение курса.

«Котировка» - это информация о текущем курсе на покупку/продажу базового актива, выраженная в виде цены покупки и цены продажи.

«Котируемая валюта» - вторая иностранная валюта в обозначении валютной пары, за которую Клиент может купить или продать базовую иностранную валюту. В дальнейшем вместо понятия «иностранная валюта» используется аналогичное ему «валюта».

«Личный виртуальный кабинет Клиента» (далее – «Личный кабинет») конфиденциальный раздел на web-сервере Форекс-компании, в котором хранятся

идентификационные данные Клиента и посредством которого Клиент имеет возможность формировать для Форекс-компании уведомления об отправке документов и денежных средств, передавать распоряжения по списанию денежных средств с Аккаунта Клиента, совершать иные Операции по управлению своим Аккаунтом. Личный кабинет размещён на Сайте Форекс-компании в специальном разделе, который в целях ограничения доступа и обеспечения конфиденциальности информации оснащён специальными средствами криптозащиты.

«Лог-файл терминала» - файл, создаваемый Форекс-терминалом, который с точностью до миллисекунды протоколирует все запросы и распоряжения, отправленные Клиентом.

«Лог-файл сервера» - файл, создаваемый сервером, который с точностью до миллисекунды протоколирует все запросы и распоряжения, поступившие от Клиента, а также результаты их обработки.

«Логин» - регистрационное имя, используемое Клиентом в качестве идентификатора для входа в Личный кабинет.

«Лот» - стандартный объём Инструмента, в отношении которого совершается Операция. Отдельная Операция может совершаться на несколько Лотов или их долей. Размеры Лотов для каждого Инструмента заданы на Сервере Форекс-компании и указаны на Сайте.

«Маржинальное обеспечение» («Margin») - сумма, которая должна находиться на Аккаунте для Открытия и поддержания Позиции. Размеры Маржинального обеспечения для каждого Инструмента заданы на Сервере Форекс-компании и указаны на Сайте.

«Маржинальное плечо» — соотношение суммы, указанной в распоряжении о фиксации цены базового актива Клиента при открытии позиции, и суммы маржинального обеспечения.

«Маржинколл» («Margincall») – низкий уровень маржинального обеспечения клиента, который предполагает необходимость его увеличения путём пополнения Аккаунта Клиентом с целью избежания достижения уровня «Стоп аут» и принудительного закрытия открытых позиций.

«Неактивный Аккаунт» — Аккаунт Клиента, по которому в течение последних 180 (ста восьмидесяти) календарных дней не было совершено ни одной Операции и/ или Операции с маржинальным обеспечением по инициативе Клиента.

«Операция с маржинальным обеспечением» - Операция по зачислению и/или Списанию Денежных Средств на Аккаунт и/или с Аккаунта Клиента.

«Объем операции» - произведение числа лотов на номинальный размер лота.

«Операционное время» — временной интервал, в течение которого возможно совершение сделок с беспоставочными внебиржевыми финансовыми инструментами. Операционное время по каждому Инструменту задается на Сервере Форекс-компании и указывается на Сайте.

«Операционный день» - временной отрезок с 00:00:00 понедельника до 00:00:00 субботы по GMT, кроме выходных и праздничных дней. В результате перехода на летнее/ зимнее время, время начала и окончания Операционного дня может смещаться на 1 (один) час. По отдельным Финансовым инструментам Операционный день может отличаться. Актуальная информация о выходных и праздничных днях, Финансовым инструментам с иным Операционным днем публикуется на Сайте Форекс-компании, а также задается на Сервере.

«Операция» – внебиржевая сделка, состоящая из двух частей - открытие и закрытие позиции, не предусматривает прав и не устанавливает обязанностей сторон по покупке (продаже) базового актива, но создает обязанность уплатить (право получить) сумму разницы между ценой базового актива в момент открытия позиции и ценой базового актива в момент закрытия.

«Открытая Позиция» - сумма и/или объём купленного (или проданного) Инструмента, не покрытого противоположной продажей (покупкой) того же Инструмента в той же сумме и/или объёме. В результате Открытия Позиции у Клиента возникают обязательства: произвести противоположную Операцию по Закрытию Позиции того же объёма; поддерживать Уровень Маржинального обеспечения не ниже установленного Форекскомпанией размера.

«Отложенное распоряжение о фиксации цены базового актива» («PendingOrder») распоряжение Клиента о фиксации цены базового актива при достижении базовым активом уровня распоряжения Клиента о фиксации цены Инструмента.

«Пароль» - секретная последовательность символов, используемая Клиентом в качестве идентификатора для входа в Личный кабинет, для получения доступа к Аккаунту в Форекс-терминале.

«Платёжный Агент» - третье лицо, привлекаемое Форекс-компанией в целях зачисления денежных средств на Счет Форекс-компании.

«Поставщик ликвидности» – банк, небанковская кредитно-финансовая организация, Национальный форекс-центр, иная форекс-компания или юридическое лицо-нерезидент, имеющее право осуществлять деятельность на внебиржевом рынке Форекс в соответствии с законодательством Республики Беларусь или иностранного государства;

«Поток котировок» – последовательность котировок, передаваемых в Форекстерминал, включающая, в том числе, все котировки, предоставляемые Клиентам по их запросам, а также все котировки по фактически совершённым Операциям;

«Проскальзывание» («Slippage») – возникновение разницы между ожидаемой Клиентом ценой базового актива при направлении распоряжения о фиксации цены базового актива и фактической ценой, по которой происходит исполнение распоряжения о фиксации цены базового актива Клиента. Если исполнение осуществляется на лучших условиях, чем ожидалось Клиентом, происходит так называемое «положительное проскальзывание», если же на худших условиях – «отрицательное проскальзывание»;

«Сайт» - сайт Форекс-компании в глобальной сети Интернет, расположенный по адресу [https://fxpn.by//](https://fxpn.by/), а также иные сайты в глобальной сети Интернет, на которые Форекс-компания ссылается в настоящих Правилах совершения операций или на Сайте Форекс-компании.

«Свободный остаток маржинального обеспечения» - денежные средства на балансе Аккаунта Клиента, которые могут быть использованы для открытия новых позиций. Определяется по формуле: текущее состояние баланса Аккаунта Клиента минус Залог.

«Своп» («SWAP») — средства, списываемые или начисляемые на аккаунт Клиента за перенос позиции на следующий операционный день. Расчет и фиксация свопов происходит в последнюю минуту торговых суток по времени сервера (с 23:59 до 00:00). Размер свопа по каждому инструменту задан на Сервере Форекс-компании, а также указан в спецификации контрактов на сайте.

«Селл Лимит» («SellLimit») – распоряжение о фиксации цены базового актива, предполагающее открытие Короткой позиции по цене более высокой, чем текущая цена в момент размещения распоряжения о фиксации цены Инструмента.

«Селл Стоп» («SellStop») – распоряжение о фиксации цены базового актива, предполагающее открытие Короткой позиции по цене более низкой, чем текущая цена в момент размещения распоряжения о фиксации цены Инструмента.

«Сервер Форекс-компании» - программно-технический комплекс, посредством которого осуществляется обработка Клиентских распоряжений и запросов, предоставление Клиенту информации об изменениях цен на финансовые Инструменты в режиме реального времени (в объёме, определённом Компанией), учёт взаимных обязательств между Клиентом и Форекс-компанией, а также исполнение иных условий настоящих Правил.

«Спецификация контракта» - основные параметры (спред, размер лота, минимальный объем операции, шаг изменения объема операции, начальное маржинальное обеспечение и т. д.) для каждого Инструмента. Размещается на Сайте.

«Списание Средств» - списание денежных средств с Аккаунта Клиента и перечисление их по реквизитам Клиента или его Уполномоченного лица, указанного Клиентом в распоряжении на вывод денежных средств.

«Спред» («Spread») - разница между Ценой Ask и Ценой Bid Инструмента, выраженная в пунктах. Спред может изменяться в зависимости от рыночных условий, быть фиксированным или плавающим.

«Средства» («Equity») - взвешенная оценка стоимости средств на Аккаунте, представляющая собой сумму денежных средств на Аккаунте, с учётом нереализованной прибыли (убытков).

«Стоп Лосс» («StopLoss») - распоряжение, предполагающее закрытие ранее открытой позиции по цене, менее выгодной для Клиента, чем текущая цена в момент размещения распоряжения о фиксации цены Инструмента.

«Стоп Аут» («StopOut») - распоряжение на принудительное закрытие позиции, генерируемое Сервером (без согласия Клиента и его предварительного уведомления в случае нехватки средств для поддержания открытой позиции). Правила принудительного закрытия позиции отражены в настоящих Правилах. Уровни маржинального обеспечения, при достижении которых возможно принудительное закрытие позиции заданы на Сервере Форекс-компании и публикуются на Сайте.

«Счёт Форекс-компании» — расчётный счёт Форекс-компании в банке, небанковской кредитно-финансовой организации, счёт (кошелёк) в электронной платёжной системе, а также иные счета, включая счета Платёжных Агентов на которые производится зачисление Клиентом маржинального обеспечения.

«Тейк Профит» («TakeProfit») - распоряжение, предполагающее закрытие ранее открытой позиции по цене, более выгодной для Клиента, чем цена в момент размещения распоряжения о фиксации цены Инструмента.

«Тикет» («Ticket») - уникальный идентификационный номер, присваиваемый в Форекс-терминале каждой открываемой позиции или отложенному распоряжению.

«Тип исполнения» — технологический процесс получения (подтверждения) Клиентом Актуальной Цены при совершении Операции. Доступные Типы исполнения отличаются в зависимости от видов: Аккаунтов, Инструментов, Распоряжений, и определяются в настоящих Правилах совершения операций, а также указаны на Сайте Форекс-компании.

«Уполномоченное лицо» - физическое или юридическое лицо, наделённое официальными полномочиями управления, совершения определённых действий.

«Уровень Маржинального обеспечения» - выраженное в процентах отношение Средств к Залогу.

«Хеджирование (Локирование)» — возможность наличия позиций по одному Инструменту, открытых в разнонаправленные стороны.

«Форекс-терминал» – специализированный программно-технический комплекс, посредством которого через глобальную компьютерную сеть Интернет Клиент имеет возможность совершать Операции, в том числе согласовывать с Форекс-компанией существенные условия Операций и протоколировать согласованные условия, а также содержание установленных и отменённых распоряжений о фиксации цены базового актива. Форекс-терминал позволяет Клиенту получать финансовую информацию международных финансовых рынков, направлять в Форекс-компанию запросы, получать от неё подтверждения и отчёты. Форекс-терминал обеспечивает идентификацию сторон (подтверждение подлинности сторон), осуществляющих обмен сообщениями, а также конфиденциальность и целостность самих сообщений при помощи встроенных средств криптозащиты. К указанному программно-техническому комплексу относится информационно-торговая система MetaTrader4, а также прочие системы, используемые Форекс-компанией в целях исполнения соглашения с клиентом (далее – Соглашение). Информация о Форекс-терминалах, используемых в Форекс-компании, размещена на её сайте.

Форекс-терминал (мобильная версия) - специальная версия Форекс-терминала, предназначенная для инициирования Клиентами Операций посредством использования мобильных устройств (смартфонов, планшетов и аналогичных программно-технических средств);

Термины, используемые в тексте настоящих Правил, определения которых отсутствуют в настоящем разделе, подлежат толкованию в соответствии с общепринятыми обычаями делового оборота и практики, применяемыми в сфере биржевой торговли и заключения сделок с производными финансовыми инструментами.

## 2. Перечень базовых активов

2.1. Базовыми активами, в отношении которых (совокупности которых) Форекскомпанией совершаются операции с беспоставочными внебиржевыми финансовыми инструментами, выступают: иностранная валюта, драгоценные металлы, ценные бумаги, нефть, фьючерсные контракты, значения фондовых индексов. Полный перечень финансовых инструментов, доступных для совершения Операции, а также условия совершения Операций с ними заданы на Сервере Форекс-компании, а также представлены на Сайте.

2.1.1. Перечень иностранной валюты, по которым совершаются Операции: AUD – Австралийский доллар, CAD – канадский доллар, CHF – швейцарский франк, EUR – евро, GBP – фунт стерлингов, JPY – йена, NZD – новозеландский доллар, USD – доллар США, HUF – форинт, PLN – злотый, CZK – чешская крона, NOK – норвежская крона, RON – новый румынский лей, SEK – шведская крона, TRY – турецкая лира, MXN – мексиканское песо, ZAR – рэнд, RUB – российский рубль, DKK – датская крона, СNH – китайский оффшорный юань,SGD – сингапурский доллар,HKD – гонконгский доллар,ILS – новый израильский шекель.

2.1.2. Перечень значений фондовых индексов, по которым совершаются Операции: DE30 (Германия), EU50 (индекс европейских акций), FR40 (Франция), SPAIN35 (Испания), US30 (США), GB100 (Великобритания), AEX25 (Нидерланды),HK50 (ГонКонг), VIX (индекс волатильности),S&P500 (США), NAS100 (США).

2.1.3. Перечень фьючерсных контрактов, по которым совершаются Операции: NGCUSD (природный газ), SUG11-JUL20 (), ORANG-JUL20 (), COCOA-JUL20 (какао), WHEAT-JUL20 (пшеница).

2.1.4. Перечень ценных бумаг (ETF), по которым совершаются Операции: DSB, LVC, SPXS, UPRO, EUO, TQQQ, XOP.

2.1.5. Перечень ценных бумаг, по которым совершаются Операции: FGBL-SEP20, AAREAL, ADIDAS, AIRBUS-XET, AIXTRON, ALLIANZ, ANNINGTON, AURUBIS, BASF, BAUER, BAYER, BEIERSDORF, BERTRANDT, BILFINGER, BMW, SAP, BRENNTAG, COMMERZBANK, DEUTZ, CONTINENTAL, DRAEGERWERK, DAIMLER, DMG, Dt.\_Boerse, Dt.\_Bank, DIALOG, Dt.\_POST, Dt.\_Telekom, Dt.\_Wohnen, DUERR, ELRINGKLING, E.ON, EUROSHOP, EVENTIM, EVONIK, EVT, FIELMANN, FRAPORT, FREENET, FRESEN, FRESENIUS, FUCHS, GEA, GERRESHEIM, GRAMMER, HANNOVER, HEI\_CEMENT, HEIDELBERG, HENKEL, HOCHTIEF, HORNBACH, INFINEON, JUNGHEINR, Hugo\_Boss, K+S, KION, KRONES, KUKA, LANXESS, LEG, KLOECKNER, LEONI, LPKF, LUFTHANSA, MAN, MERCK, METRO, MORPHOSYS, MTU, Munik-Re, NORDEX, NORMA, OSRAM, PFEIFFER, PROSIEBENSA, PUMA, QIAGEN, RATIONAL, RHEINMETALL, RHOEN, RTL, RWE, SALZGITTER, SIEMENS, SIXT, SMA\_SOLAR, SPRINGER, SUEDZUCKER, SYMRISE, TAG\_IMMO, TALANX, THYSSENKRUP, TUI, VOLKSWAGEN3, VOSSLOH, WACKER, WEBER, WIRECARD,

WINCOR, ZALANDO, ZOOPLUS, ALSTOM, LOREAL, ORANGE\_FR, PUBLICIS, RENAULT, VALLOUREX, AB\_INBEV, AGRIC, ACCOR, ACKERMANS, AXA, AIR, AIRBUS, AGEAS, Arcelor\_M, ASML, BELGACOM, BNP\_Paribas, BOUYGUES, Cap\_Gemini, CARREFOUR, DANONE, DIETEREN, EL.\_FRANCE, ESSILOR, FR\_Telecom, GDF\_SUEZ, GEMALTO, KBC, LEGRAND, SOC\_GEN, LAFARGE, LVMH, MICHELIN, NICOX, PERNOD, PHILIPS\_KON,PPR, SAFRAN, SCHNEIDER, SGOBAIN, SOLVAY, SnfiAventis, TOTAL, UMICOR, VEOLIA, VINCI, UNA, VivendiFR, BARCLAYS, BPLON, GLENCORE, HSBC, JSAINSBURY, LLOYDS, Marks&Spncr, ROLLS-Royce, RSA, STANDARD\_CH, SAMSUNG\_LON, TESCO, VODAFONE, CDR-WAR, PZU-WAR, NOKIA-FIN, IBERDOLA, INDITEX, BANCO\_S, BBVA, REPSOL, ENKA\_INSAAT, LONZA, NESTLE, ROCHE, NOVARTIS, SWATCH, 3M, ABBOT, ADBE, AJRD, ALCOA, TVIX, AMAZON, ALIBABA, AMCN, AMEX, AMGEN, APPLE, ATV, BAIDU, BIIB, BITA, BOA, BNTX, BOEING, BUD, BZUN, CATER, CBPO, CHEVRON, CHNLIFE, CHNPETRO, CISCO, CITI, CITRIX, COKE, CTRP, CYOU, EA, DISNEY, DQ, EBAY, EDU, EQUINIX, EXXM, FERRARI, FSOLAR, FACEBOOK, GE, GILD, GM, GPRO, GOOGLE, GS, HALLIB, HDEP, HNP, HOG, HPACK,IBM, SONY, SPCE, SPOT, GWPH, TOYOTA, STARBUCKS, STRCYC, SURGICAL, TARGET, TSLA, UNH, TWITTER, VISA, WMART, WTR, TRIP, WYNN, YIRENDAI, ZM.

2.1.6. Перечень драгоценных металлов по которым совершаются Операции:

GOLD-USD – золото, GOLD-EUR – золото, SILVER-USD – серебро, XPDUSD палладий, XPTUSD - платина.

2.1.7. – нефть:

LCOUSD, CL-JUL20.

2.2. Подробные условия совершения Операций по конкретным базовым активам (операционное время, маржинальное обеспечение, размер лота, маржинальное плечо, размеры свопов, комиссии и т.д.) заданы в параметрах сервера Форекс-компании и отображаются в Форекс-терминале. С целью дополнительного информирования клиентов данная информация может размещаться на сайте Форекс-компании.

3. Порядок и источники получения котировок Форекс-компанией

3.1. Источником информации для определения котировок являются сведения о котировках от поставщика ликвидности – Leverate Financial Services Ltd, Zavos City Center, 4th Floor 88 Ayias Fylaxeos St. Limassol 3025 P.O.B 56942, Limassol 3311, Cyprus.

3.2. Форекс-компания получает котировки посредством непрерывного обмена данными с сервером поставщика ликвидности. После получения котировок от поставщика ликвидности Форекс-компания вправе изменить полученные котировки перед предоставлением их Клиенту в торговом терминале на размер своего вознаграждения путем соответствующего увеличения размера спреда (снижения цены предложения Бид и (или) повышения цены спроса Аск.

3.3. Все котировки, которые клиент получает через терминал, являются индикативными и представляют собой наилучшую доступную на рынке цену Bid и наилучшую доступную на рынке цену Ask, полученные от поставщиков ликвидности.

3.4. Форекс-компания вправе удалить из базы котировок сервера информацию о нерыночной котировке. Операции, совершенные по нерыночным котировкам, аннулируются.

## 4. Порядок заключения Соглашения

4.1.Для совершения Операций на внебиржевом рынке Форекс Клиент обязан заключить Соглашение с Форекс-компанией. В процессе заключения Соглашения Форекскомпания создает Клиенту Личный кабинет, аккаунт в Личном кабинете и реальный аккаунт в Форекс-терминале. Клиент обязан ознакомиться с настоящими Правилами, Уведомлением о риске, Политикой конфиденциальности, данные документы предоставлены на веб сайте Форекс-компании.

4.2. Заключение Соглашения осуществляется путем акцепта публичной оферты Форекс-компании, для этого Клиент должен совершить следующие действия:

-ознакомиться и согласиться с условиями Правил, размещенными на сайте Форекскомпании, и условиями Соглашения путем проставления соответствующих подтверждающих отметок «Ознакомлен» и «Согласен» в чек-боксах при создании (регистрации) Личного кабинета на Сайте Форекс-компании;

-открыть на сайте Форекс-компании Личный кабинет и пройти процедуру верификации;

-перечислить сумму маржинального обеспечения на Аккаунт Клиента путем перевода Клиентом денежных средств на Счет Форекс-компании.

До момента прохождения верификации и проверки Клиент может внести денежные средства только на лицевой аккаунт. После прохождения верификации и проверки Клиент может вносить денежные средства и на лицевой аккаунт, и на реальный аккаунт в Форекстерминале. После успешного прохождения верификации и проверки Клиент может самостоятельно создать реальный аккаунт в Форекс-терминале путем отправки соответствующего запроса через Личный кабинет. При создании аккаунта Клиента ему направляется электронное письмо с указанием номера его аккаунта, который, в том числе, является логином при входе в Форекс-терминал, пароля доступа к аккаунту Клиента, и названия сервера, к которому будет происходить подключение. В случае, если Клиент не прошел проверку и верификацию согласно с локальными нормативными правовыми актами Форекс-компании (по результатам проверки Форекс-компанией было принято отрицательное решение о возможности заключения Соглашения с Клиентом), Клиенту направляется электронное письмо с уведомлением об отказе в заключении Соглашения.

4.3. Согласно законодательству Республики Беларусь и Правилам Форекс-компании для прохождения процедуры идентификации Клиенту необходимо предоставить следующие документы:

4.3.1. При идентификации физических лиц:

- изображения, созданные путем сканирования, или фотографические изображения страниц документа, удостоверяющего личность (паспорта, вида на жительство, удостоверения беженца, заграничного паспорта, документа, удостоверяющего личность лица без гражданства, выданного компетентным органом государства постоянного места жительства), содержащих личные данные Клиента, его фотографию и отметку о месте жительства (при наличии такой отметки в документе). Если место жительства, указанное в документе, удостоверяющем личность, отличается от фактического места жительства, предоставляются копии документов, подтверждающие факт проживания по указанному адресу (договор аренды жилого помещения, чеки на оплату коммунальных услуг и др.); цветное фотоизображение, на котором изображен Клиент с документом, удостоверяющим личность, открытым на страницах, содержащих личные данные и фотографию Клиента (далее – цветная фотография с паспортом). При заключении Соглашения в письменной форме на бумажном носителе цветная фотография с паспортом не требуется; анкету для определения категории Клиента - физического лица, которая разрабатывается Форекскомпанией и предоставляется по запросу Клиента, и документы, подтверждающие возможность отнесения Клиента – физического лица к категории «Квалифицированный Клиент», предусмотренные настоящими Правилами (в случае, если Клиент желает и существуют основания, по которым он может быть отнесен Форекс-компанией к категории «Квалифицированный Клиент» согласно с положениями настоящих Правил);

4.3.2. При идентификации юридических лиц-резидентов Республики Беларусь: свидетельство о государственной регистрации юридического лица, устав,

договор аренды офисного помещения,

документы, удостоверяющие личность руководителя,

лица, осуществляющего руководство бухгалтерским учетом.

4.4.Форекс-компания по своему усмотрению может потребовать представления дополнительных документов и (или) информации, необходимых для идентификации и проверки Клиента.

4.5.Документы, указанные в пунктах 4.3.1 и 4.3.2. настоящих Правил, выданные за пределами Республики Беларусь, должны быть представлены на одном из государственных языков Республики Беларусь (русский или белорусский) или на английском языке, либо на языке оригинала с переводом на один из государственных языков Республики Беларусь или на английский язык. Документы также могут представляться на языке оригинала без перевода их на один из государственных языков Республики Беларусь или на английский язык в случае, если сотрудник, ответственный за идентификацию и (или) проверку Клиента, владеет иностранным языком, на котором составлены документы. В данном случае об этом делается ответственным сотрудником соответствующая отметка в регистрационной анкете Клиента.

4.6.Непредставление Клиентом документов и сведений, предусмотренных соответственно пунктами 4.3.1 или 4.3.2. настоящих Правил является причиной отказа в заключении Соглашения.

4.7.Клиент обязан незамедлительно проинформировать Форекс-компанию об изменении любых регистрационных и/или контактных данных в порядке, предусмотренном настоящими Правилами и Соглашением.

4.8. После акцепта Соглашения Клиентом, данному Соглашению автоматически присваивается уникальный идентификационный номер, который отражается в Личном кабинете в разделе «Личная информация». Логин и Пароль для доступа в Личный кабинет, предоставляются Клиенту в электронной форме путем направления на адрес электронной почты и/ или номер телефона мобильной (сотовой) связи, указанные Клиентом при регистрации Личного Кабинета на Сайте Форекс-компании.

4.9. Соглашение признаётся заключённым после акцепта публичной оферты, прохождения идентификации Личного кабинета на Сайте Форекс-компании и получения денежных средств, внесенных клиентом на Счет Форекс-компании в качестве маржинального обеспечения.

4.10. Для открытия Аккаунта Клиенту необходимо в подразделе «Добавить новый аккаунт» раздела «Инвестиционные аккаунты» Личного кабинета выбрать тип Аккаунта и сформировать запрос на открытие Аккаунта. Форекс-компания предлагает Клиенту на выбор несколько типов Аккаунтов, условия совершения операций по которым отражены на Сайте Форекс-компании. Выбирая тип Аккаунта, Клиент обязан заблаговременно ознакомиться с условиями совершения операций с беспоставочными внебиржевыми финансовыми инструментами на выбранном типе Аккаунта. В результате направления запроса Клиенту генерируются и предоставляются коды доступа (Логин и Пароль) в электронной форме путем направления на адрес электронной почты и/или номер телефона мобильной (сотовой) связи, указанные Клиентом при регистрации Личного Кабинета на Сайте Форекс-компании. Формированием и отправлением запроса на открытие выбранного типа Аккаунта Клиент подтверждает, что он ознакомлен, понимает и согласен с условиями совершения операций с беспоставочными внебиржевыми финансовыми инструментами на выбранном типе Аккаунта.

4.11.Клиент-юридическое лицо самостоятельно определяет физическое лицо, которое будет иметь доступ к Личному кабинету и к Форекс-терминалу для совершения Операций, при этом Клиент обязан информировать Форекс-компанию о принятом решении и предоставлять персональные данные этого лица. Форекс-компания воспринимает любые действия, совершенные указанным физическим лицом, как непосредственно действия Клиента-юридического лица, и не несет ответственности за возможные неблагоприятные последствия, связанные с решением Клиента-юридического лица о предоставлении доступа к Форекс-терминалу.

4.12.Денежные средства, вносимые Клиентом, в том числе в качестве маржинального обеспечения, зачисляются на банковский счёт Форекс-компании. Форекс-компания использует маржинальное обеспечение и управляет им в соответствии с действующим законодательством Республики Беларусь и локальными нормативными правовыми актами Форекс-компании. Все расходы (комиссии и иные банковские вознаграждения, государственные налоги (сборы, пошлины, иные платежи), комиссии платежных систем и иные схожие расходы), связанные с внесением и возвратом денежных средств Клиентов оплачиваются за счет Клиента, если только иное не установлено законодательством либо Форекс-компания по своему усмотрению не пожелает отнести часть или все указанные расходы на свой счет. При этом данная возможность является правом, а не обязанностью Форекс-компании. Проценты на остаток денежных средств, числящихся на лицевых и (или) реальных аккаунтах Клиентов, не начисляются.

4.13.Учет маржинального обеспечения, в том числе изменение его размера (баланса) в результате совершенных Операций, ведется в Форекс-терминале по аккаунту Клиента. При этом сумма маржинального обеспечения увеличивается на сумму начисленной, но не полученной Клиентом положительной разницы цен по совершенным Операциям, и уменьшается на сумму начисленной, но не полученной отрицательной разницы цен по совершенным Операциям.

4.14.Аккаунт Клиента создается в валюте, указанной Клиентом при его открытии. Любые суммы (прибыль, убытки, расходы, платежные обязательства и т.д.), полученные или понесенные в связи с проведением Операций, и рассчитанные не в валюте аккаунта Клиента, конвертируются в валюту аккаунта Клиента по текущему курсу, установленному в Форекс-терминале, либо в ином порядке согласно с законодательством.

4.15. Уплата вознаграждения Форекс-компании, как неотъемлемой составляющей процесса открытия Клиентом и (или) поддержания своей открытой позиции, осуществляется за счет средств маржинального обеспечения Клиента.

4.16.Клиент вправе в любое время заявить о возврате суммы денежных средств, учитываемых на лицевом аккаунте, и (или) маржинального обеспечения. О чем он уведомляет Форекс-компанию, путем создания заявки на вывод средств. Более подробная процедура вывода средств будет описана ниже.

## 5. ВИДЫ ВОЗНАГРАЖДЕНИЙ ФОРЕКС-КОМПАНИИ

5.1. За совершение Клиентом Операций Форекс-компания вправе взимать с Клиентов следующие виды вознаграждений: комиссия, своп, спред. Уплата вознаграждения Форекскомпании осуществляется за счет средств маржинального обеспечения Клиента.

5.2.Своп – плата за перенос открытой позиции на следующий операционный день. Своп может быть положительным и отрицательным. Своп устанавливается отдельно для длинных и коротких позиций. Размер свопа зависит от многих факторов, основными из которых являются: текущие рыночные процентные ставки по кредитам центральных банков по национальным валютам, динамика цены базового актива, по которому совершается Операция, состояние форвардного рынка, размер свопа у поставщика ликвидности. Форекс-компания вправе в одностороннем порядке изменять размеры свопа и порядок его расчета, учитывая текущую ситуацию на рынке, размеры свопа у поставщика ликвидности, свою политику по управлению рисками и т.д.

5.3. Сумма свопа рассчитывается в момент переноса открытой позиции на следующий операционный день, а начисляется к уплате и уплачивается Клиентом в момент закрытия позиции.

5.4. В зависимости от базового актива расчет свопа в тройном размере осуществляется со среды на четверг (если базовым активом являются иностранная валюта, драгоценные металлы) и с пятницы на субботу. В других случаях при переносе открытых позиций на следующие операционный день своп взимается как за одни сутки.

5.5. Своп устанавливается в процентах либо в пунктах. Расчет суммы свопа при установлении значения свопа в пунктах осуществляется по следующей формуле: Сумма свопа = Объем позиции, в лотах \* Размер свопа \* Цена 1 тика.

5.6. Размер свопа, способ его расчета и день начисления свопа в тройном размере зависят от вида базового актива, в отношении которого открыта позиция, заданы на сервере Форекс-компании, указаны в Форекс-терминале в закладке «Спецификация» для каждого базового актива (необходимо кликнуть правой клавишей мыши на наименовании базового актива в окне «Обзор рынка» и далее выполнить команду «Спецификация»), а также публикуются на сайте Форекс-компании.

5.7.Сумма свопа, номинированная не в валюте аккаунта Клиента, конвертируется в валюту аккаунта Клиента по текущему курсу, установленному в Форекс-терминале, по котировке MID в момент расчета свопа. Котировка MID = (котировка Ask + котировка Bid)  $/ 2.$ 

5.8.Спред = котировка (цена) спроса (Ask) по базовому активу – котировка (цена) предложения (Bid) по базовому активу. Котировки (цены) по базовому активу для указанного расчета определяются в один и тот же момент времени.

5.9.В зависимости от тарифного плана Клиента спред может быть фиксированный и (или) плавающий. Вид спреда в зависимости от тарифного плана Клиента задан в параметрах сервера Форекс-компании и указан на сайте Форекс-компании. Размер спреда отображается в Форекс-терминале, в том числе при направлении распоряжения о фиксации цены базового актива в момент открытия позиции, и учитывается при определении финансового результата от совершенной Операции в момент закрытия позиции.

5.10.Форекс-компания вправе в одностороннем порядке без предварительного уведомления Клиента изменять тип и размер спреда, применяемых в отношении конкретного вида базового актива и (или) тарифного плана Клиента, размещая информацию об этом на сайте Форекс-компании (о типе спреда) и (или) в Форекстерминале (о типе и размерах спреда). Применение измененных типов и размеров Спреда осуществляется после их размещения в Форекс-терминале и (или) на сайте Форекскомпании и только в отношении вновь открываемых позиций Клиентов.

5.11.Порядок расчета комиссии зависит от вида базового актива и тарифного плана Клиента. Комиссия может устанавливаться в фиксированном размере в валюте аккаунта Клиента от объема позиции (в лотах), в пунктах от объема позиции в лотах, в процентах от суммы открываемой позиции, в фиксированном размере за сделку. Сумма позиции или ее объем (количество лотов) определяются Клиентом при подаче распоряжения о фиксации цены базового актива.

5.12.Расчет комиссии осуществляется по следующим формулам:

5.12.1. при установлении комиссии в фиксированном размере от объема позиции в лотах: Сумма комиссии = Объем в лотах \* Фиксированный размер комиссии в валюте аккаунта;

5.12.2. при установлении комиссии в пунктах от объема позиции в лотах: Сумма комиссии = Объем в лотах \* Размер комиссии в пунктах \* Цена тика;

5.12.3. при установлении комиссии в процентах от суммы открываемой позиции: Сумма комиссии = Сумма позиции \* Размер комиссии в процентах, где Сумма позиции = Объем в лотах \* Размер лота в единицах измерения, если базовым активом является иностранная валюта, либо Сумма позиции = Объем в лотах \* Размер лота \* Котировка при открытии позиции, если базовым активом являются драгоценные металлы, нефть, ценные бумаги, значения фондовых индексов;

5.12.4. при установлении комиссии в фиксированном размере за сделку: Сумма комиссии = Фиксированный размер комиссии в иностранной валюте аккаунта за каждую Операцию независимо от размера Операции.

5.13.Размер комиссии и порядок ее расчета в зависимости от вида базового актива и тарифного плана Клиента размещаются на сайте Форекс-компании. Для отдельных Клиентов могут устанавливаться индивидуальные размеры комиссии в зависимости от объема и (или) количества совершаемых Операций за определенный промежуток времени, суммы внесенных средств в качестве маржинального обеспечения и других условий. Индивидуальные размеры комиссии согласовываются с Клиентом отдельно.

5.14.Форекс-компания вправе по своему усмотрению в одностороннем порядке изменять размеры комиссии, размещая измененные размеры комиссии на сайте Форекскомпании. Применение новых размеров комиссии осуществляется после их размещения на сайте Форекс-компании и только в отношении вновь открываемых позиций Клиентов. В случае изменения порядка расчета комиссии Форекс-компания уведомляет об этом Клиента не позднее 10 календарных дней до дня вступления в силу изменений путем размещения соответствующей информации на сайте Форекс-компании.

5.15. Комиссия за совершение операции рассчитывается автоматически при открытии Клиентом позиции, за исключением случаев, указанных в части второй настоящего пункта, отображается в Форекс-терминале во вкладке «Торговля», колонка «Комиссия», и уплачивается Клиентом в момент закрытия позиции. По операциям с некоторыми видами базовых активов может взиматься дополнительная комиссия, которая рассчитывается после закрытия позиции и списывается с аккаунта Клиента не позднее следующего рабочего дня после совершения операции.

5.16.Конвертация суммы комиссии в валюту аккаунта Клиента осуществляется по текущему курсу, установленному в Форекс-терминале, по котировке MID в момент открытия позиции. Котировка MID = (котировка Ask + котировка Bid) / 2.

5.17.Форекс-компания оставляет за собой право взимать комиссионное вознаграждение за вывод средств в размере 50 (пятьдесят долларов США).

## 6. КАТЕГОРИИ КЛИЕНТОВ

6.1. В Форекс-компании предусмотрены следующие категории клиентов: «Клиент», «Квалифицированный клиент» и «Профессиональный клиент».

6.2.Форекс-компанией установлены следующие категории Клиентов:

6.2.1. «Профессиональный Клиент» – Клиент – юридическое лицо, соответствующий одному из следующих критериев: юридическое лицо – резидент Республики Беларусь включено в реестр форекс-компаний и (или) имеет специальное разрешение (лицензию) на осуществление банковской деятельности, профессиональной и биржевой деятельности по ценным бумагам или страховой деятельности; юридическое лицо – нерезидент Республики Беларусь имеет специальное разрешение (лицензию) на осуществление деятельности на внебиржевом рынке Форекс, банковской либо иной финансовой деятельности; выручка юридического лица от реализации продукции, товаров, работ, услуг за вычетом налогов и сборов, исчисляемых из нее, за последний отчетный год составляет не менее 4 млн. базовых величин; итог бухгалтерского баланса юридического лица на конец последнего отчетного года составляет не менее 2 млн. базовых величин; собственный капитал юридического лица на конец последнего отчетного года составляет не менее 200 тыс. базовых величин.

6.2.2. «Квалифицированный клиент» – Клиент – юридическое или физическое лицо, соответствующий одному из следующих критериев: Клиент совершил не менее десяти операций на общую сумму, превышающую 10 тыс. базовых величин, в каждом из четырех последних кварталов; сумма долгосрочных и краткосрочных финансовых вложений Клиента, включая денежные средства, на первое число текущего месяца превышает 10 тыс. базовых величин.

6.2.3.«Клиент» – юридическое или физическое лицо, впервые заключивший соглашение с данной форекс-компанией, банком, небанковской кредитно-финансовой организацией и не соответствующий категориям, предусмотренным подпунктами 6.2.1 и 6.2.2 настоящего пункта, а также клиент, соответствующий одной из категорий,

предусмотренных подпунктами 6.2.1 и 6.2.2 настоящего пункта, но указавший до инициирования Операций о намерении быть отнесенным к категории, предусмотренной настоящим подпунктом.

6.3.При заключении Соглашения все Клиенты относятся Форекс-компанией к категории «Клиент». В случае, если Клиент желает и существуют основания по которым он может быть отнесен Форекс-компанией к категории «Квалифицированный Клиент» или «Профессиональный Клиент», он должен предоставить Форекс-компании соответствующую анкету для определения категории Клиента, и подтверждающие документы, предусмотренные пунктом 6.4. настоящих Правил. Формы анкет для определения категории Клиента разрабатываются Форекс-компанией.

6.4. Для принятия решения об отнесении Клиента к категории «Квалифицированный Клиент» или «Профессиональный Клиент» (только для юридических лиц) необходимо представить Форекс-компании следующие подтверждающие документы:

6.4.1. для Клиентов – физических лиц: отчеты о совершенных Операциях за последние 4 квартала, сформированные в Форекс-терминале, с помощью которого Клиент совершал Операции, или справки (реестры), в которых указана информация о количестве и объемах совершенных Операций в разрезе каждого из 4 последних кварталов. Указанные документы должны быть заверены подписью должностного лица и печатью (при наличии) организации, при использовании услуг которой были совершены Операции. Если Клиент совершал Операции в Форекс-компании, то представлять документы, указанные в данном абзаце, нет необходимости; выписки с банковского счета (справки, реестры), в которых указана информация о сумме финансовых вложений, включая денежные средства, Клиента. Документы должны быть заверены подписью должностного лица и печатью (при наличии) организации, в которой размещены финансовые вложения, включая денежные средства, Клиента;

6.4.2. для Клиентов – юридических лиц: копию свидетельства о включении в реестр форекс-компаний Национального банка Республики Беларусь или специального разрешения (лицензии) на осуществление одного из следующих видов деятельности: банковской деятельности, деятельности на внебиржевом рынке Форекс, профессиональной и биржевой деятельности по ценным бумагам, страховой деятельности, иной финансовой деятельности (для отнесения к категории «Профессиональный клиент»); бухгалтерский баланс и отчет о прибылях и убытках за последний отчетный год; отчеты (statement) о совершенных Операциях за последние 4 квартала, сформированные в Форекс-терминале, с помощью которого Клиент совершал Операции, или справки (реестры), в которых указана информация о количестве и объемах совершенных Операций в разрезе каждого из 4 последних кварталов. Указанные документы должны быть заверены подписью должностного лица и печатью (при наличии) организации, при использовании услуг которой были совершены Операции. Если Клиент совершал Операции в Форекс-компании, то представлять документы, указанные в данном абзаце, нет необходимости; выписки с банковского счета (справки, реестры), в которых указана информация о сумме финансовых вложений, включая денежные средства, Клиента. Документы должны быть заверены подписью должностного лица и печатью (при наличии) организации, в которой размещены финансовые вложения, включая денежные средства, Клиента.

6.5. Актуализация данных, необходимых для определения категории Клиента, производится на основании анкеты для определения категории Клиента и подтверждающих документов, предусмотренных пунктом 6.4 настоящих Правил. Клиенты, отнесенные к категории «Квалифицированный Клиент», обязаны представлять Форекс-компании анкету и подтверждающие документы, необходимые для определения категории, со следующей периодичностью: ежемесячно, не позднее 10-го числа месяца, следующего за отчетным месяцем – документы, указанные в абзаце третьем подпункта 6.4.1 и абзаце пятом подпункта 6.4.2 пункта 6.4 настоящих Правил; ежеквартально, не позднее 20-го числа месяца, следующего за отчетным кварталом – документы, указанные в абзаце втором подпункта 6.4.1 и абзаце четвертом подпункта 6.4.2 пункта 6.4 настоящих Правил. Клиенты, отнесенные Форекс-компанией к категории «Профессиональный Клиент», обязаны представлять анкету и документы, указанные в абзаце третьем подпункта 6.4.2 пункта 6.4 настоящих Правил, ежегодно в срок не позднее 10-го апреля года, следующего за отчетным. В случае непредставления в установленные сроки анкеты для определения категории и (или) подтверждающих документов Форекс-компания относит Клиента к категории «Клиент».

6.6. В случае исключения Клиента из реестра форекс-компаний Национального банка Республики Беларусь и (или) прекращения действия специального разрешения (лицензии) Клиента на осуществление банковской деятельности, деятельности на внебиржевом рынке Форекс, профессиональной и биржевой деятельности по ценным бумагам, страховой деятельности или иной финансовой деятельности, Клиент обязан сообщить Форекскомпании об этом в срок не позднее 5 (пяти) дней с момента наступления указанных обстоятельств.

6.7.Форекс-компания вправе изменить категорию Клиенту без предоставления последним анкеты для определения категории Клиента и подтверждающих документов, предусмотренных данной анкетой, при получении информации об изменении его данных, влияющих на определение категории, из других источников. Уведомление Клиента об изменении категории производится посредством электронной почты сразу же после изменения категории.

7. СРЕДСТВА СВЯЗИ, ИСПОЛЬЗУЕМЫЕ ФОРЕКС-КОМПАНИЕЙ ДЛЯ ПРИЕМА, ОБРАБОТКИ И ИСПОЛНЕНИЯ РАСПОРЯЖЕНИЙ КЛИЕНТОВ О ФИКСАЦИИ ЦЕНЫ БАЗОВОГО АКТИВА, А ТАКЖЕ ПОРЯДОК ХРАНЕНИЯ ИНФОРМАЦИИ О ТАКИХ РАСПОРЯЖЕНИЯХ

7.1. Инициирование операций и обработка распоряжений КЛИЕНТА о фиксации цены базового актива происходит в автоматическом режиме в Форекс-терминале сразу после осуществления Клиентом необходимых действий.

7.2. Данные о распоряжениях клиента о фиксации цены базового актива хранятся на сервере Форекс-компании.

8. ПРИНЦИПЫ ИСПОЛНЕНИЯ РАСПОРЯЖЕНИЙ О ФИКСАЦИИ ЦЕНЫ БАЗОВОГО АКТИВА ПО ЛУЧШЕЙ ЦЕНЕ

8.1.Обработка запросов и распоряжений Клиента, отданных посредством Форекстерминала, проходит следующие этапы: Клиент составляет запрос или распоряжение, которые проходят проверку на корректность в Форекс-терминале; Форекс-терминал отправляет запрос или распоряжение на сервер Форекс-компании; запрос или распоряжение Клиента поступают на сервер и проходят проверку на корректность; корректный запрос или распоряжение Клиента помещаются в очередь, отсортированную по времени поступления запроса или распоряжения; результат обработки Форекскомпанией запроса или распоряжения Клиента поступает на сервер; сервер отправляет результат обработки Форекс-компанией запроса или распоряжения Клиента в Форекстерминал; Форекс-терминал получает результат обработки Форекс-компанией запроса или распоряжения Клиента.

8.2.Принятые отложенные распоряжения фиксации цены базового актива считаются действительными неограниченно долго, пока они не будут отменены Клиентом, либо не будут исполнены, либо не будут закрыты вследствие недостаточности маржинального обеспечения.

8.3.Операции, совершенные по нерыночным котировкам, аннулируются. Аннулирование Операции означает восстановление баланса и других показателей аккаунта к значениям, которые существовали до заключения Клиентом Операции по нерыночной котировке.

8.4.В отношении Операций Клиента, Форекс-компания осуществляет только исполнение, не предоставляя доверительного управления и не давая рекомендации.

8.5.Аналитика, новости, обзоры рынка, информационные бюллетени и другие аналитические материалы, размещаемые на сайте Форекс-компании, в Форекс-терминале или иным образом не следует воспринимать в качестве консультаций и прямых рекомендаций по совершению Операций. Форекс-компания не информирует Клиента о преимуществах конкретных распоряжений фиксации цены базового актива и не предоставляет инвестиционные консультации для совершения Операций. Эта информация предоставляется исключительно для того, чтобы Клиент мог ориентироваться о состоянии финансовых рынков и самостоятельно принимать решения о построении стратегий совершения Операций, основываясь на своем личном опыте. Клиент не вправе связывать свои финансовые потери с аналитическими материалами, размещенными на сайте Форекскомпании. Аналитика, новости, обзоры рынка или другая аналитическая информация, предоставляемая Форекс-компанией может быть изменена либо снята с сайта Форекскомпании, с Форекс-терминала в любое время без предварительного уведомления Клиента.

8.6.Форекс-компания вправе отклонить запрос или распоряжение Клиента в следующих случаях: на открытии рынка, если Клиент совершает запрос или посылает распоряжение до поступления первой котировки в Форекс-терминал; когда на открытие позиции по запрашиваемому объему у Клиента недостаточно свободного Маржинального обеспечения; рыночные условия, отличные от нормальных рыночных условий.

8.7.Вся информация об обработке и исполнении запросов и распоряжений Клиентов в ходе совершения Операций хранится в Форекс-терминале и на сервере Форекс-компании.

8.8. Открытие длинной позиции совершается по цене Ask (цена спроса), а короткой – по цене Bid (цена предложения). Закрытие длинной позиции совершается по цене Bid (цена предложения), а короткой – по цене Ask (цена спроса).

8.9.Форекс-компания вправе отменить или пересмотреть результаты совершенной(ых) Операции(ий) Клиента в случаях: обнаружения программных сбоев в Форекс-терминале; совершения Операции по нерыночной цене (котировке) базового актива; наличия явных признаков использования Клиентом арбитражных систем при совершении Операций, а также систем, совершающих Операции на технических ошибках, несовершенствах Форекс-терминала и (или) потока цен (котировок) базовых активов.

8.10.При совершении Операций может произойти «проскальзывание». «Проскальзывание» является нормальным элементом при осуществлении Операций с базовыми активами. «Проскальзывание» чаще происходит в периоды отсутствия ликвидности или более высокой волатильности цен базовых активов (например, из-за объявления новостей, экономических событий и других факторов), когда исполнить распоряжение о фиксации цены базового актива по указанной цене невозможно. «Проскальзывание» может произойти также во время исполнения отложенных распоряжений о фиксации цены базового актива Клиента. Форекс-компания предпринимает все необходимые действия, чтобы распоряжение о фиксации цены базового актива Клиента был выполнен по следующей лучшей доступной на рынке цене базового актива.

8.11. Форекс-компания исполняет распоряжения о фиксации цены базового актива Клиента при совершении Операций на лучших для Клиента условиях в данный момент времени. При этом Форекс-компанией учитываются следующие факторы: текущие котировки, полученные от поставщиков ликвидности; ликвидность рынка соответствующего базового актива; скорость и вероятность совершения Операции по данной котировке.

8.12. Исполнение распоряжения о фиксации цены базового актива о фиксации цены базового актива Клиента на лучших для Клиента условиях в данный момент времени не означает исполнение распоряжения о фиксации цены базового актива по более выгодным котировкам, чем котировки, предложенные другими контрагентами и участниками внебиржевого рынка Форекс.

8.13.При наличии открытых позиций на момент окончания операционного дня Форекс-компания в одностороннем и обязательном порядке осуществляет их перенос на следующий операционный день. Перенос открытых позиций на следующий операционный день осуществляется по всем позициям, которые оставались открытыми на конец операционного дня.

8.14.Максимальный объем для открытия позиций по каждому базовому активу может быть ограничен по решению Форекс-компании вне зависимости от размера свободных средств у Клиента и задан на сервере Форекс-компании. Информация об ограничениях максимального объема для открытия позиций размещается на сайте Форекс-компании.

8.15. Форекс-компания оставляет за собой право удалить из истории аккаунта Клиента отложенные распоряжения о фиксации цены базового актива, отмененные Клиентом либо Форекс-компанией, по истечении 1 (одной) недели с даты отмены.

8.16.Форекс-компания оставляет за собой право в одностороннем порядке изменять условия совершения Операций перед выходными и праздничными днями, а также в случае пониженной ликвидности.

## 9. МАРЖИНАЛЬНОЕ ОБЕСПЕЧЕНИЕ. МАРЖИНАЛЬНОЕ ПЛЕЧО.

9.1. Для открытия и/или поддержания Открытой Позиции Клиент вносит минимальную сумму маржинального обеспечения на счет Форекс-компании согласно условиям, заключенного с ним Соглашения. Минимальная сумма маржинального обеспечения составляет 200 долларов США.

9.2. На сумму внесенного маржинального обеспечения Форекс-компания открывает и/или пополняет Аккаунт Клиента в иностранной валюте в Терминале.

9.3. Максимальный объем для Открытия Позиций по каждому Финансовому инструменту может быть ограничен по решению Форекс-компании вне зависимости от размера свободного остатка маржинального обеспечения на Аккаунте и задан на Сервере Форекс-компании. Информация об ограничениях максимального объема для открытия позиций размещается на Сайте Форекс-компании.

9.4. Операции в Терминале совершаются с использованием маржинального плеча. Это дает Клиенту возможность открывать позиции, размер которых превышает величину его маржинального обеспечения.

9.5. Маржинальное плечо устанавливается в размере от 1 до 500 в зависимости от категории Клиента, вида Финансового инструмента, размера Баланса. Для Клиентов категории «клиент» максимальный размер маржинального плеча составляет 100, для Клиентов категории «квалифицированный клиент» максимальный размер маржинального плеча составляет 200, для Клиентов категории «профессиональный клиент» максимальный размер маржинального плеча составляет 500.

9.6. Информация об установленных размерах маржинального плеча для каждого Финансового инструмента размещается на Сайте Форекс-компании, а также задана на Сервере Форекс-компании.

9.7. Форекс-компания вправе в одностороннем порядке изменять размер маржинального плеча без предварительного уведомления Клиента.

9.8. В случае, когда Уровень Маржинального обеспечения становится равным или меньше 100% (ста процентов), Клиент должен повысить данный уровень путем внесения дополнительных денежных средств на свой Аккаунт или путем сокращения объема Открытых Позиций, в противном случае Открытие новых Позиций на Аккаунте Клиента невозможно.

9.9. Если величина Средств на Аккаунте окажется равна либо ниже уровня Стоп Аут (уровень маржинального обеспечения 30%), Форекс-компания вправе закрыть полностью или частично Открытые позиции Клиента без уведомления. Принудительное Закрытие позиции производится следующим образом:

- Закрытие Позиций происходит в порядке общей очереди, наряду с исполнением распоряжений о фиксации цены базового актива Клиентов, по первой доступной рыночной цене.

- В очередь на принудительное закрытие первой помещается Позиция с наибольшими текущими убытками.

9.10. Если в результате принудительного Закрытия Позиций сумма на Аккаунте Клиента стала отрицательной, Форекс-компания вправе начислить на такой Аккаунт компенсацию в размере, необходимом для приведения состояния Аккаунта к нулю. Форекскомпания может привести состояние Аккаунта к нулю за счёт средств на других Аккаунтах Клиента. домления Клиенту в Форекс-терминал.

9.11.Клиент обязуется самостоятельно следить за Уровнем Маржинального обеспечения на своем аккаунте и маржинальным обеспечением, установленным Форекскомпанией, без дополнительных требований или уведомлений со стороны Форекскомпании.

9.12.Помимо случаев, указанных в пунктах 9.8 настоящих Правил, если это предусмотрено Соглашением, Форекс-компания вправе принудительно закрыть открытые позиции Клиента в следующих случаях:

-если у Форекс-компании имеются основания считать сомнительными какие-либо операции Клиента по внесению или снятию маржинального обеспечения;

-если внесение маржинального обеспечения на аккаунт Клиента было осуществлено третьим лицом;

-если позиция на аккаунте Клиента возникла в результате ошибочных действий со стороны Форекс-компании (технического сбоя, попадания нерыночной котировки в поток и пр.);

-при невозможности Форекс-компании поддерживать открытую позицию Клиента, возникшей вследствие изменений законодательства и/или рыночных условий, отношений Форекс-компании с третьими лицами, в том числе внешними контрагентами, участвующими в процессе исполнения Форекс-компанией обязательств по Соглашению, а также вследствие действий данных третьих лиц, 34 которые прямо или косвенно влияют на процесс оказания Форекс-компанией услуг по Соглашению; при замораживании средств и (или) блокировке финансовой операции в соответствии с Законом Республики Беларусь от 30.06.2014 № 165-З «О мерах по предотвращению легализации доходов, полученных преступным путем, финансирования террористической деятельности и финансирования распространения оружия массового поражения»; при отправке Клиентом массовых запросов на Сервер;

-при отказе Клиенту в обслуживании со стороны Форекс-компании в соответствии с действующим законодательством Республики Беларусь; при наступлении неплатежеспособности Клиента, объявления его банкротом либо введения в отношении Клиента защитного периода в соответствии с законодательством о банкротстве; при наступлении форс-мажорных обстоятельств.

9.13. В случае если Клиент имеет открытые позиции с указанным сроком истечения (базовым активом являются фьючерсные контракты), то такие позиции подлежат принудительному закрытию по последнему предложению на день истечения срока и во время, указанное Форекс-компанией.

9.14.Форекс-компания по своему усмотрению, но не по своему обязательству, уведомляет Клиента о приближении срока истечения по внутренней почте Форекстерминала.

9.15.Форекс-компания вправе перемещать базовые активы с приближающимся сроком истечения в режим «Только закрыть», который запрещает открытие новых позиций.

## 10. ЛИЧНЫЙ КАБИНЕТ.

10.1. Личный кабинет представляет собой онлайн-сервис, предоставляющий Клиенту доступ к аккаунтам. Доступ к личному кабинету предоставляется после регистрации Клиента на сайте Форекс-компании. В личном кабинете предоставляется доступ к открытию аккаунтов, информации об открытых аккаунтах, пополнению и снятию средств, ведётся учёт действий по операциям, осуществлённых Клиентом, хранятся персональные данные Клиента и загруженные им документы, размещена внутренняя служба уведомлений, где Клиент может послать сообщение в службу поддержки Компании, а также файлы загрузки Форекс-Терминала для различных устройств. Личный кабинет тесно связан с Форекс-терминалом, но является независимым сервисом и не предоставляет доступ к осуществлению операций.

10.2. В форме регистрации Клиенту необходимо указать:

10.2.1.собственное имя, фамилию и отчество;

10.2.2. адрес электронной почты (в дальнейшем будет использоваться как способ коммуникации Компании с Клиентом);

10.2.3. дата рождения (день, месяц, год);

10.2.4. страна местонахождения;

10.2.5. гражданство;

10.2.6. номер мобильного телефона;

10.2.7. место рождения;

10.2.8. адрес проживания;

10.2.9. пароль (Клиент задает лично);

10.2.10. повторение пароля (Клиент задает лично);

10.2.11. иностранная валюта (Клиент указывает в какой валюте он будет совершать Операции).

10.3. После заполнения формы регистрации Клиенту необходимо:

10.3.1. поставить отметку о подтверждении того что прочитал и согласен со всеми правовыми документами размещёнными на сайте www.fxpn.by;

10.3.2. поставить отметку о том, что клиент понимает, что финансовые продукты, предлагаемые ООО «Кимбо», такие как контракты на различия (CFDs), являются сложными финансовыми инструментами и имеют высокий риск быстрой потери всего инвестированного капитала Клиента из-за маржинального плеча;

10.3.3. поставить отметку о том, что клиент не является гражданином США и не имеет вид на жительства в США.

10.4. После нажатия на кнопку «Зарегистрировать» осуществляется переход в созданный личный кабинет. Одновременно с этим Клиенту на указанный им при регистрации электронный почтовый ящик будет направлено электронное письмо об успешной регистрации и с просьбой подтвердить электронный адрес данного электронного почтового ящика. Нажимая на кнопку «Подтвердить e-mail» в данном письме, Клиент верифицирует электронный адрес почтового ящика (подтверждает Компании его наличие и принадлежность непосредственно Клиенту). После регистрации Клиент получает доступ к аккаунту.

10.5. Информация, содержащаяся в личном кабинете, является конфиденциальной и не подлежит разглашению со стороны Компании.

10.6. Клиент подтверждает и соглашается с тем, что Компания может раскрыть любую информацию, относящуюся к Клиенту, в соответствии с требованиями законодательства Республики Беларусь

10.7. Ответственность за сохранность пароля и недопущение доступа третьих лиц к личному кабинету несёт Клиент. Все действия, совершенные после авторизованного входа в личный кабинет, считаются совершенными от имени Клиента.

10.8. Клиент может получить доступ к своему личному кабинету с сайта Компании и управлять им, используя адрес электронной почты и пароль, указанные при регистрации.

10.9. Личный кабинет состоит из следующих разделов:

10.9.1. Информационная панель. Раздел содержит фамилию и имя Клиента, адрес электронной почты, номера аккаунтов, зарегистрированных Клиентом, меню быстрого доступа к разделам инвестиционные аккаунты, мой кошелёк, загрузки документов, платформы, настройка аккаунта, поддержка клиентов, обзор платформ, вложенные средства, запрос на вывод средств, запрос на перевод средств.

10.9.2. Инвестиционные аккаунты. Раздел содержит опции по просмотру сводки аккаунтов, функцию добавления нового и учебного аккаунтов.

10.9.3. Мой кошелёк. Раздел содержит функции по просмотру вложенных средств, осуществлению вывода денежных средств, а также информацию об истории транзакций.

10.9.4. Загрузка документов. Раздел, позволяющий загрузить документы для обработки их службами Компании.

10.9.5. Платформы. Раздел позволяющий скачивать платформу для различных операционных систем.

10.9.6. Настройка аккаунта. Раздел, содержащий личную информацию клиента и функцию изменения пароля.

10.9.7. Поддержка клиентов. Раздел позволяет отправить сообщение в службу поддержки компании в случае необходимости.

10.9.8. Вложенные средства. Раздел позволяет внести маржинальное обеспечение.

10.9.9. Запрос на вывод средств. Раздел позволяет клиенту инициировать запрос на вывод средств.

10.9.10. Запрос на перевод средств. Раздел позволяет клиенту инициировать запрос на перевод средств с аккаунта на аккаунт клиента.

10.9.11. Выход из личного кабинета. Выход.

10.10. На главной странице личного кабинета расположены следующие разделы:

10.10.1. «Информационная панель»;

10.10.2. «Инвестиционные аккаунты»;

10.10.3. «Мой кошелёк»;

10.10.4. «Загрузка документов»;

10.10.5. «Платформы»;

10.10.6. «Настройка аккаунта»;

10.10.7. «Поддержка клиентов»;

10.10.8. «Вложенные средства»;

10.10.9. «Запрос на вывод средств»;

10.10.10. «Запрос на перевод средств»;

10.10.11. «Выход из личного кабинета».

10.11. В разделах и подразделах личного кабинета Клиент может совершить следующие действия во время совершения инициированной им операции; при этом Компанией будут также совершены соответствующие действия:

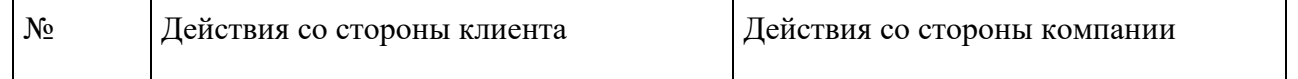

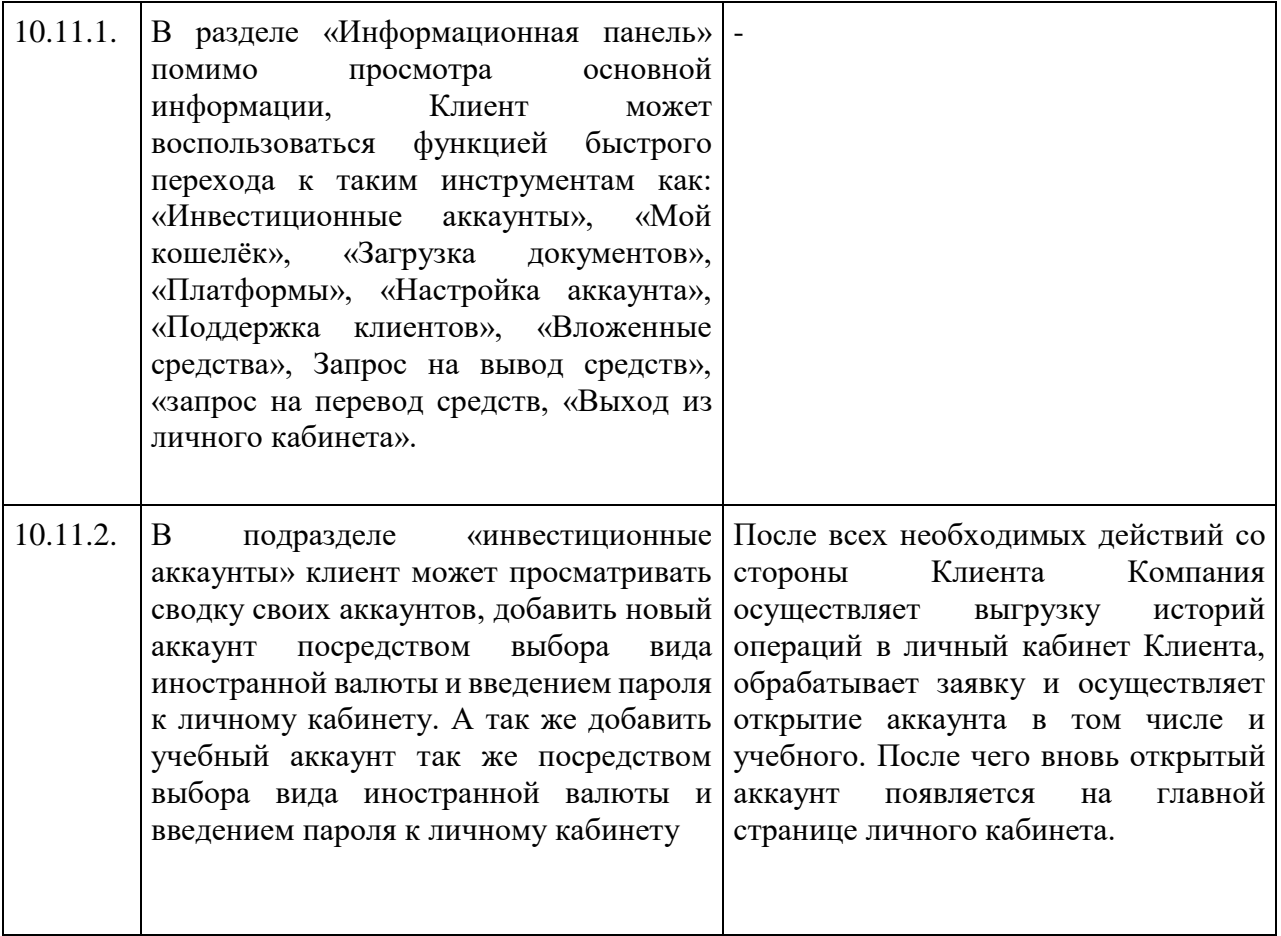

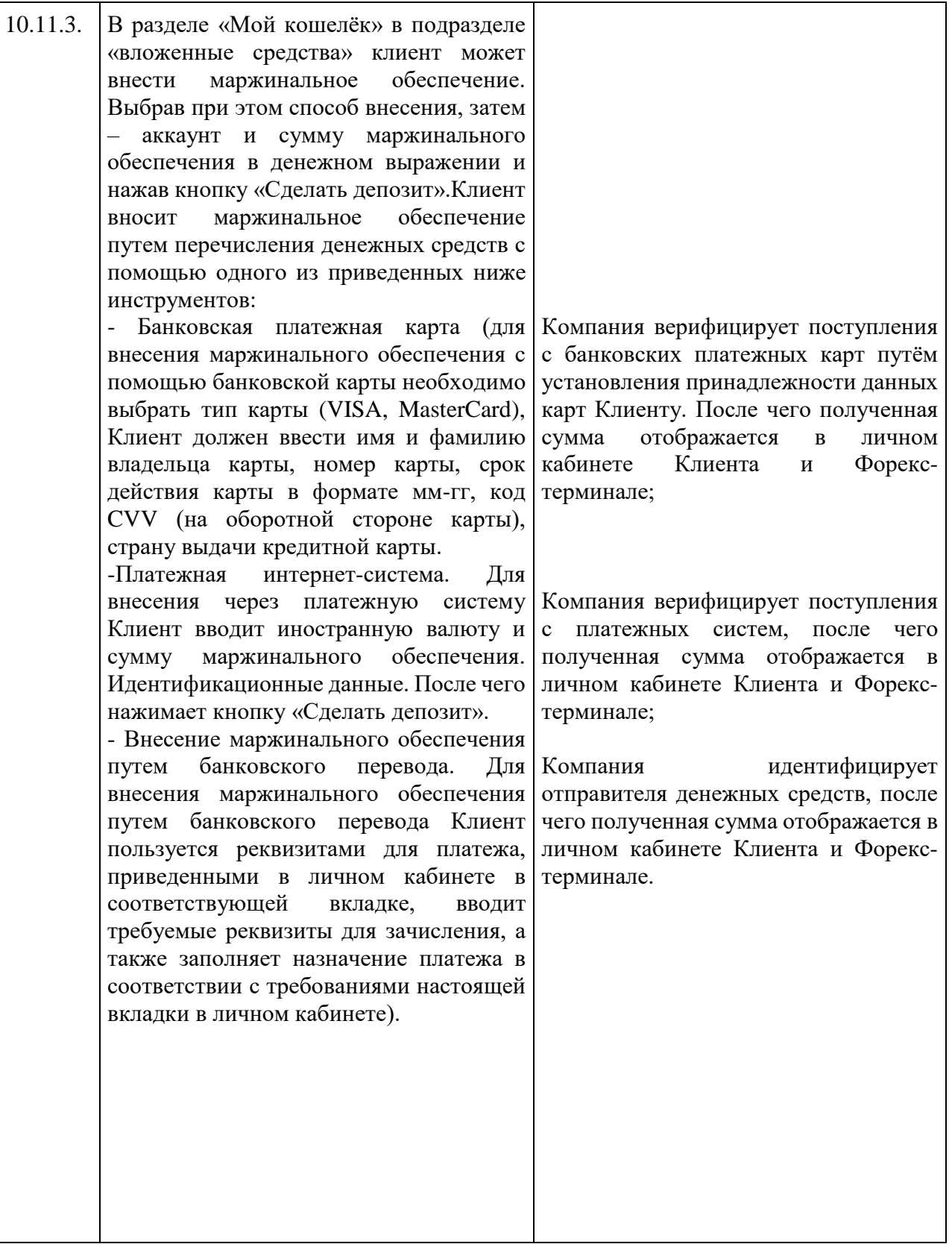

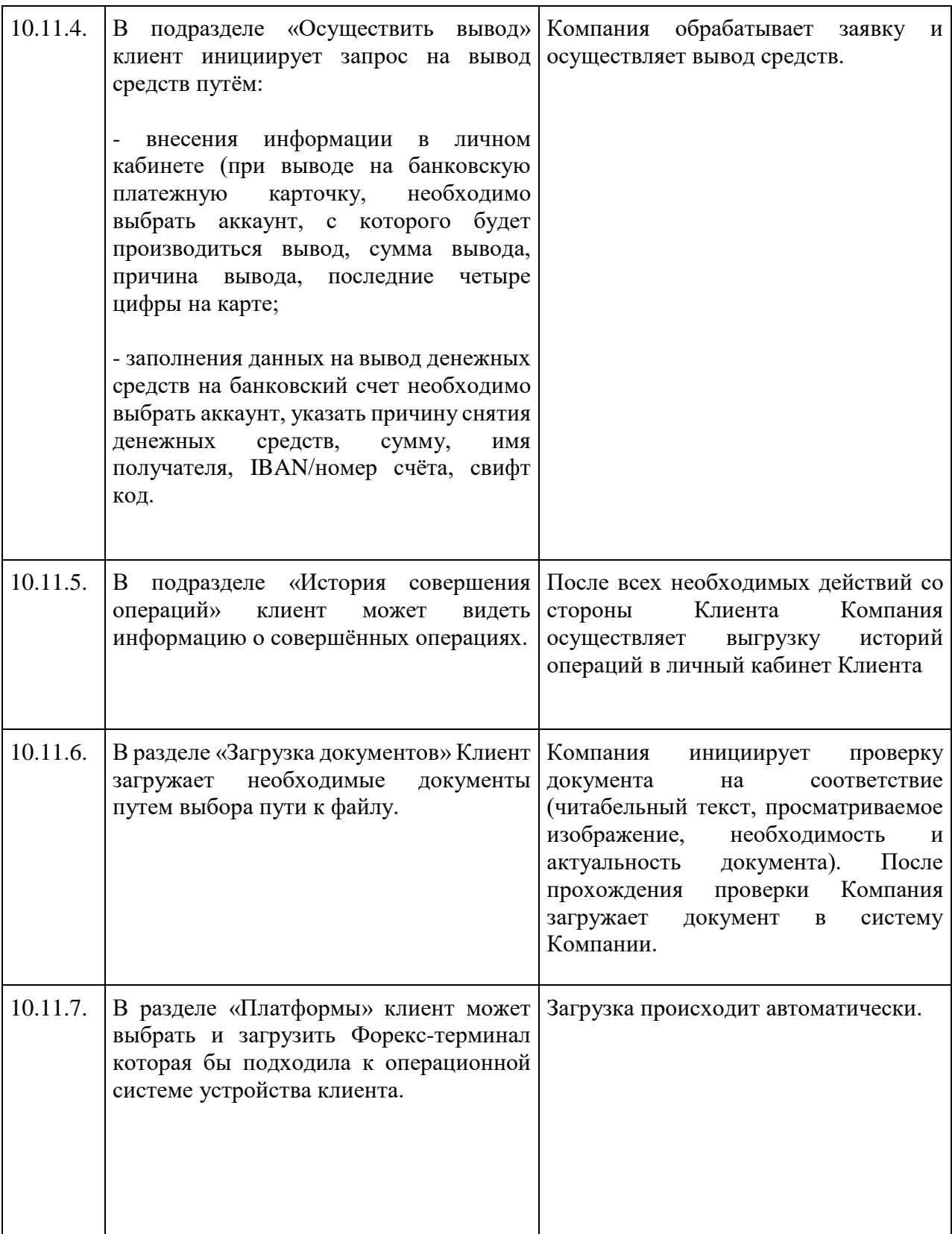

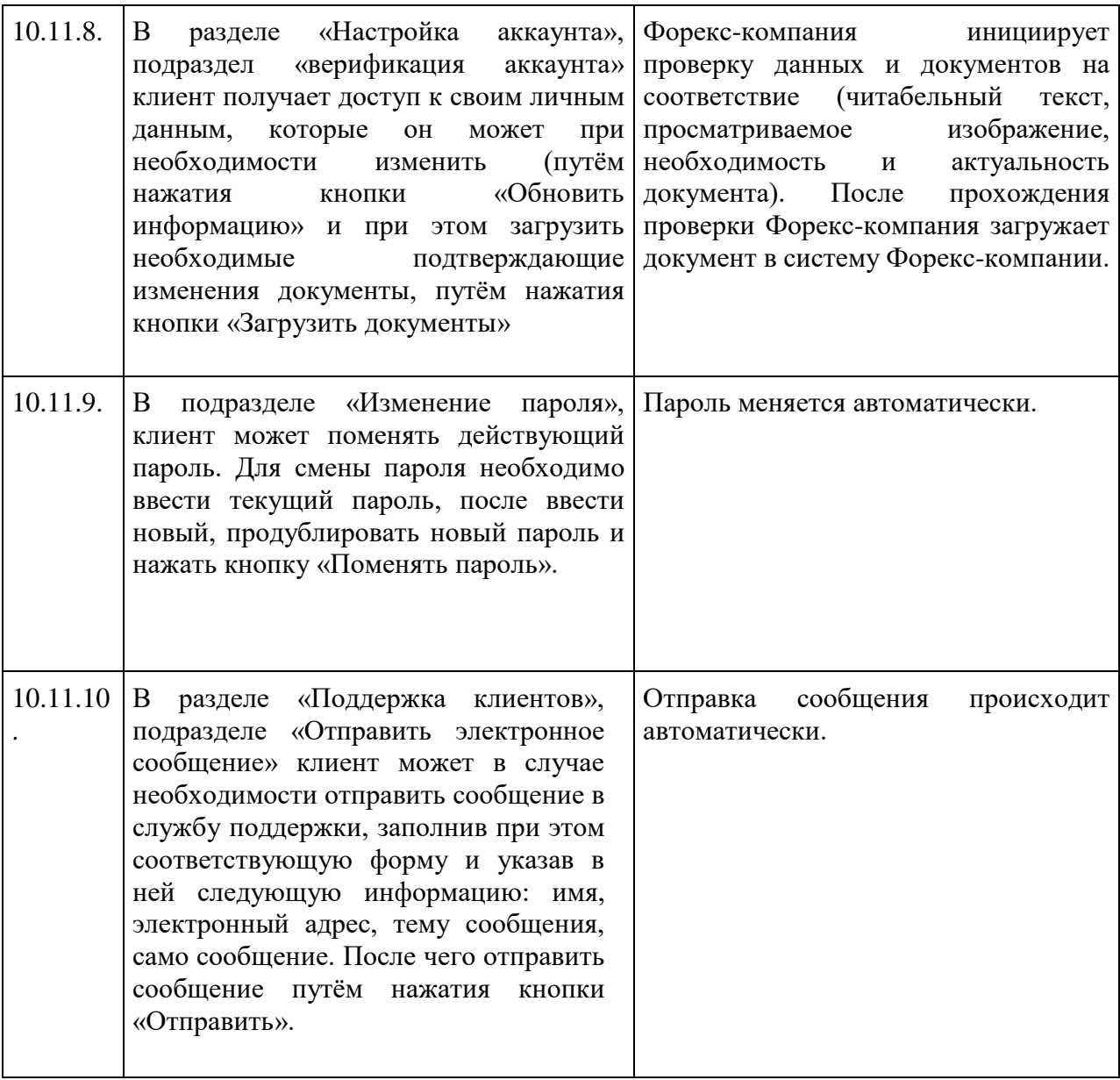

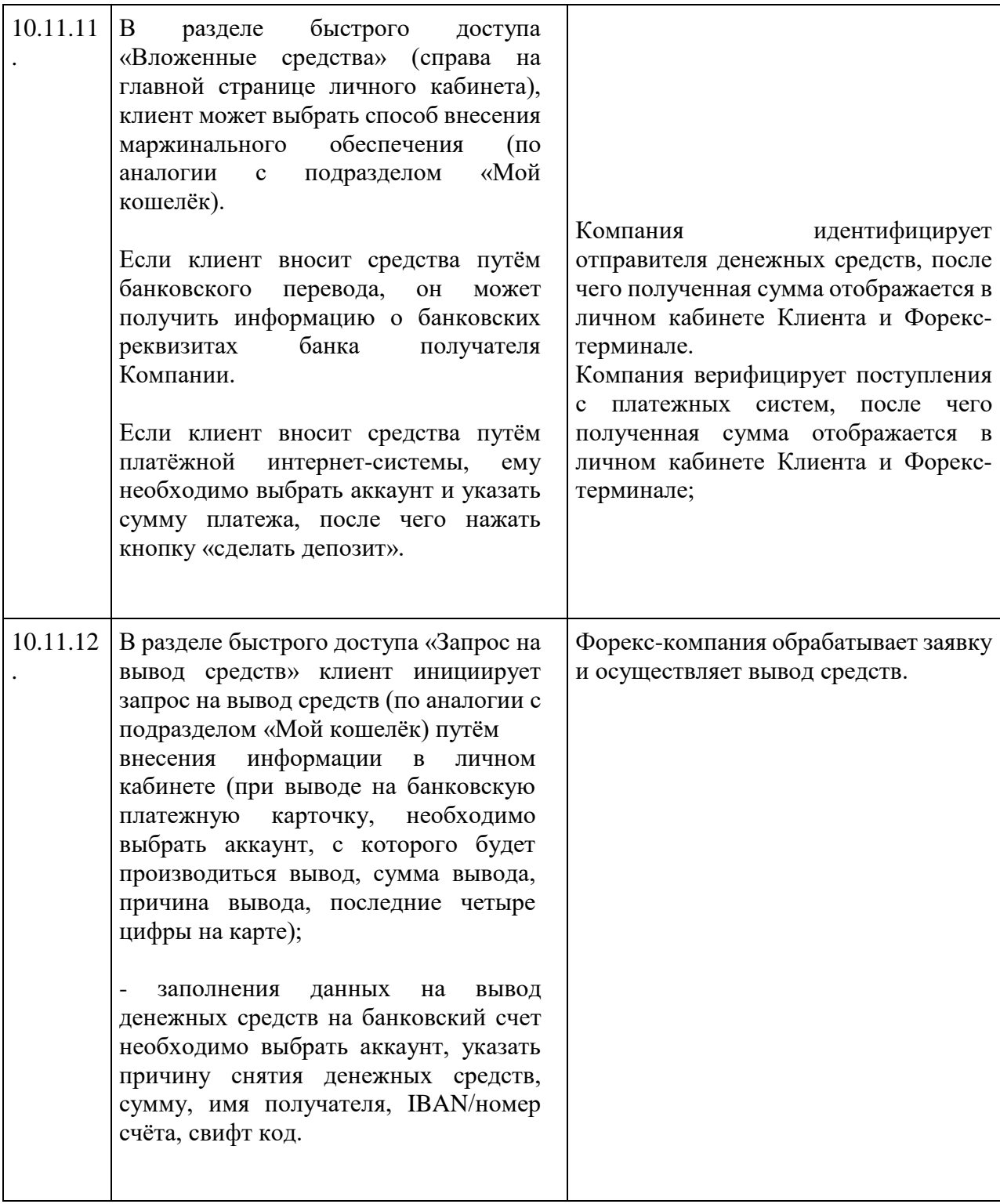

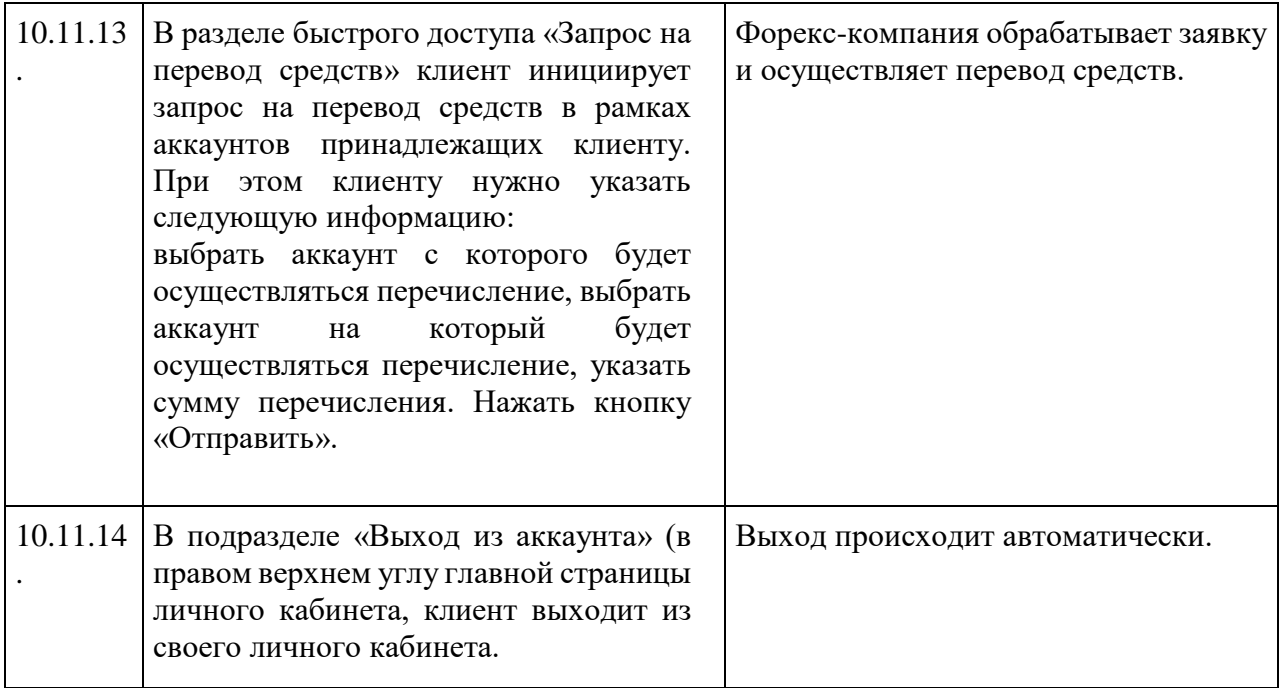

10.12. Форекс-компания уведомляет клиента за 3 дня до введения изменений условий ведения и закрытия личного виртуального кабинета, изменения разделов личного виртуального кабинета.

10.13. Режим работы личного кабинета: ежедневно и круглосуточно.

11. ПОРЯДОК СОВЕРШЕНИЯ ОПЕРАЦИЙ С МАРЖИНАЛЬНЫМ ОБЕСПЕЧЕНИЕМ.

11.1. Операция с маржинальным обеспечением — любая операция Клиента по внесению маржинального обеспечения на Аккаунт Клиента, выплате маржинального обеспечения с Аккаунта Клиента или внутреннему переводу маржинального обеспечения между Аккаунтами Клиента.

11.2. Распоряжения (заявки) на совершение операций с маржинальным обеспечением могут быть поданы Клиентом только посредством Личного кабинета.

11.3. Зачисление маржинального обеспечения

11.3.1. Зачисление маржинального обеспечения на Аккаунт Клиента и выплата маржинального обеспечения с Аккаунта Клиента производятся с использованием только тех способов перевода, которые доступны в Личном кабинете. Размер комиссии Форекскомпании за совершение операций с маржинальным обеспечением и прочие издержки по каждому способу перевода средств публикуются в Личном кабинете и на Сайте Форекскомпании и могут периодически изменяться Форекс-компанией.

11.3.2. Зачисление маржинального обеспечения на Аккаунт Клиента возможно путём перечисления денежных средств на Счет Форекс-компании.

11.3.3. Клиент обязан проверять реквизиты Форекс-компании, а также доступные в данный момент способы пополнения Аккаунта, в Личном Кабинете перед каждым переводом. Клиент самостоятельно несет ответственность за правильность производимых им платежей. При изменении банковских реквизитов Форекс-компании с момента опубликования новых реквизитов в Личном Кабинете Клиент самостоятельно несёт ответственность за платежи, произведённые по устаревшим реквизитам.

11.3.4. Валюта, в которой Форекс-компания принимает переводы к зачислению на Аккаунт Клиента, указывается в Личном Кабинете Клиента.

11.3.5. Денежные средства зачисляются на Аккаунт Клиента в следующие сроки:

-В случае пополнения Аккаунта Клиента посредством перечисления денежных средств на Счет Форекс-компании - не позднее окончания следующего рабочего дня от даты поступления денежных средств на Счет Форекс-компании при наличии в платежном документе всех данных, необходимых для идентификации платежа. Форекс-компания не несет ответственности за своевременность и корректность зачисления средств, перечисленных Клиентом по реквизитам, отличным от реквизитов, опубликованных в Личном Кабинете.

-В случае пополнения Аккаунта Клиента путем перевода денежных средств с другого Аккаунта Клиента («Распоряжение на внутренний перевод денежных средств Клиента») не позднее конца следующего Рабочего Дня с момента получения «Распоряжения на внутренний перевод денежных средств Клиента».

11.3.6. Если денежные средства, отправленные банковским переводом, не поступили на Аккаунт Клиента в течение 5 (пяти) рабочих дней с момента совершения перевода, Клиент вправе направить в Форекс-компанию запрос посредством заполнения формы обращения, с предоставлением документов, подтверждающих факт совершения банковского перевода (платёжного поручения, копий документов (swift) и т.д.).

11.3.6.1. На основании полученного от Клиента запроса Форекс-компания проводит расследование в целях разрешения определённой в настоящем пункте ситуации. При установлении, что денежные средства не поступили на Счет Форекс-компании, Форекскомпания завершает расследование и уведомляет Клиента о данном результате. Клиент вправе обратиться к Платежному Агенту, посредством которого был совершен перевод денежных средств, для дальнейшего изучения обстоятельств, указанных в настоящем Порядке. Форекс-компания не несет ответственности по спорам и конфликтам, возникшим между Клиентом и Платежным Агентом в связи с осуществлением последним перевода денежных средств. В случае установления Форекс-компанией факта поступления денежных средств на ее Счет, Форекс-компания завершает расследование и осуществляет зачисление денежных средств на Аккаунт Клиента.

11.4. Выплата маржинального обеспечения

11.4.1. Клиент вправе в любой момент распорядиться в отношении всего или части маржинального обеспечения, находящегося на Аккаунте, путем направления Форекскомпании Распоряжения (заявки) на выплату маржинального обеспечения с Аккаунта Клиента или Распоряжения (заявки) на внутренний перевод маржинального обеспечения Клиента на другой Аккаунт Клиента.

11.4.2. Все Распоряжения на выплату маржинального обеспечения, независимо от способа и суммы выплаты, рассматриваются в срок до 7-ми (семи) рабочих дней. В исключительных случаях (подозрения на сомнительный характер операции с маржинальным обеспечением, на время устранения технических сбоев, нерыночных котировок и т.п.) Форекс-компания оставляет за собой право увеличить данный срок.

11.4.3. Форекс-компания оставляет за собой право вводить ограничения по минимальным и максимальным суммам перевода средств, дифференцированные в зависимости от направления перевода, способа и валюты перевода. Информация о таких ограничениях размещается на сайте Форекс-компании.

11.4.4. Клиент понимает и соглашается с тем, что все комиссионные и прочие издержки, связанные с осуществлением выбранного им способа списания, могут оплачиваться за счёт Клиента. Форекс-компания не несет ответственности за срок перевода денежных средств Клиенту Платежными Агентами при исполнении платежных инструкций Форекс-компании.

11.4.5. При рассмотрении распоряжения на выплату маржинального обеспечения Форекс-компания может удержать комиссионные издержки, возникшие у неё при пополнении Клиентом своего аккаунта через Платёжного агента, согласно установленным в договоре тарифам между Форекс-компанией и Платёжным агентом. Данное условие распространяется на Клиентов, не совершивших ни одной Операции, а также Клиентов чьё

вознаграждение, уплаченное Форекс-компании от совершённых Операций, не компенсировало в полной мере издержек, связанных с внесением маржинального обеспечения.

11.4.6. Если на Счет Форекс-компании поступает возврат средств, ранее перечисленных Клиенту на основании Распоряжения на выплату маржинального обеспечения, то на Аккаунт Клиента зачисляется сумма возврата, которая поступила на Счет Форекс-компании, при этом сопутствующие комиссионные и прочие издержки оплачиваются за счет Клиента путем их удержания из суммы зачисляемого возврата.

11.5. Распоряжения на зачисление и выплату маржинального обеспечения могут быть отклонены Форекс-компанией при наличии оснований для признания таких операций сомнительными в соответствии с настоящими Правилами.

12.МЕРЫ ПО ОБЕСПЕЧЕНИЮ БЕЗОПАСНОСТИ И УСТОЙЧИВОСТИ СОВЕРШЕНИЯ ОПЕРАЦИЙ

12.1.Форекс-компания предпринимает исчерпывающие меры по обеспечению: устойчивости и бесперебойности всех этапов совершения Операций, в том числе операций с маржинальным обеспечением; защиты информации в процессе исполнения Операций.

12.2.Основными мерами по обеспечению безопасности и устойчивости совершения Операций являются:

-идентификация Клиентов при заключении Соглашения;

-использование резервного сервера, на который при совершении Операций происходит репликация данных в реальном режиме времени, а также периодическое создание копий базы данных; использование системы 3-DSecure при внесении Клиентами маржинального обеспечения;

-использование парольного входа в Личный кабинет Клиента и Форекс-терминал;

-использование кодов подтверждения при редактировании личной информации Клиента в Личном кабинете и восстановлении паролей в Форекс-терминал и Личный кабинет Клиента;

-использование регулируемых поставщиков ликвидности;

- физическое соединение с поставщиками ликвидности;

-использование защиты от атак вида DDOS. Сервер в реальном режиме времени анализирует сетевую активность всех клиентов, выбирая соединения с наиболее частыми операциями, идущими с одного IP-адреса или CID (идентификатора компьютера). При обнаружении атаки IP-адрес/CID атакующего вносится в список запрещенных;

-разграничение прав доступа при настройке Форекс-терминала;

-предоставление возможности закрытия позиций в телефонном режиме в период отсутствия у Клиента связи с сервером Форекс-компании; использование журнала, в котором фиксируются нарушения в работе программных и технических средств, а также вмешательства в параметры распоряжений Клиентов; использование защищенных соединений сервера Форекс-компании с Форекс-терминалом; протоколирование всех действий Форекс-компании в рамках совершения Операций;

-установление ограничения по количеству запросов (в секунду, в час, в день), которые могут направляться Клиентом на Сервер.

12.3.Разработка дополнительных мер производится в Форекс-компании на постоянной основе и направлена на минимизацию рисков, как Клиента, так и Форекскомпании.

## 13. СОМНИТЕЛЬНЫЕ ОПЕРАЦИИ С МАРЖИНАЛЬНЫМ ОБЕСПЕЧЕНИЕМ

13.1. Операция с маржинальным обеспечением может быть признана Форекскомпанией сомнительной в следующих случаях:

- злоупотребление (2 и более раз за месяц) переводами средств без совершения Операций на реальном Аккаунте;

- необычный характер Операций, не имеющий очевидного экономического смысла или очевидной законной цели;

- обстоятельства, дающие основания полагать, что операции с маржинальным обеспечением осуществляются в целях легализации (отмывания) доходов, полученных преступным путем, или финансирования терроризма;

- предоставление Клиентом недостоверных сведений при идентификации;

- отсутствие возможности осуществления связи с Клиентом по указанным им регистрационным e-mail и телефону;

- непредставление Клиентом сведений для идентификации выгодоприобретателя, то есть лица, для выгоды которого действует Клиент;

- представление поддельных или недействительных документов;

- совершение операций с маржинальным обеспечением при технических сбоях, возникших у Форекс- компании и/или поставщика котировок/ликвидности;

- совершение операций при устранении последствий нерыночных котировок по Инструментам;

- совершение операций c маржинальным обеспечением в случае возникновения и (или) последующего возникновения задолженности на Аккаунте Клиента.

13.2. Операция с маржинальным обеспечением может быть признана Форекскомпанией сомнительной на основе анализа характера операции, ее составляющих, сопутствующих обстоятельств и взаимодействия с клиентом или его представителем.

13.3. Форекс-компания оставляет за собой право расследовать характер сомнительных технических операций, вследствие чего приостановить такие операции до выяснения причин их возникновения и окончания расследования.

13.4. В ходе проведения такого расследования Форекс-компания вправе запросить у клиента документы, удостоверяющие личность клиента (подтверждающих существование юридического лица), платежные, а также другие документы, подтверждающие законное владение и легальное происхождение денежных средств, поступивших в качестве пополнения аккаунта клиента.

13.5. При выявлении сомнительных операций с маржинальным обеспечением Форекскомпания вправе:

- отказать клиенту в их проведении путем отклонения соответствующей заявки;

-ограничить ввод и/или вывод средств на аккаунте клиента любым способом на усмотрение Форекс-компании;

- произвести возврат средств, ранее зачисленных на аккаунт клиента, на тот же источник платежа, с которого пополнялся аккаунт клиента, все комиссии по возврату средств оплачивает клиент;

- произвести списание с аккаунта клиента возмещенных ему комиссий, зачисленных за операции клиента;

- расторгнуть Соглашение с клиентом.

13.6. Отказ от проведения сомнительных операций с маржинальным обеспечением, а также расторжение отношений с клиентом при выявлении сомнительных операций с маржинальным обеспечением не являются основанием для возникновения гражданскоправовой ответственности Форекс-компании за нарушение условий по заключённому с Клиентом Соглашению/

## 14. ДОСУДЕБНОЕ УРЕГУЛИРОВАНИЕ СПОРОВ

14.1. Все споры и разногласия между Форекс-компанией и Клиентом, возникающие в связи с исполнением Соглашения, решаются путём переговоров, а при недостижении согласия данным способом – Ассоциацией развития финансового рынка (АРФИН http://arfin.by/), либо в судебном порядке с соблюдением претензионного порядка разрешения споров.

14.2.В случае возникновения ситуации, когда Клиент считает, что Форекс-компания в результате какого-либо своего действия или бездействия нарушает один или более пунктов настоящих Правил, Соглашения, Регламента Клиент обязан предъявить Форекскомпании претензию.

14.3.Претензионный порядок разрешения споров считается соблюденным, если: форма и содержание претензии удовлетворяют требованиям, описанным в настоящем разделе; претензия направлена по адресу регистрации Форекс-компании и у Клиента имеется подтверждение получения претензии Форекс-компанией; от Форекс-компании получен отказ в удовлетворении претензии, либо не получено ответа на претензию и срок ее рассмотрения истек.

14.4. Все претензии/жалобы/обращения, должны подаваться с соблюдением следующих требований:

14.4.1. претензия должна быть представлена в письменном виде;

14.4.2. в претензии должны быть указаны следующие сведения: требования Клиента; сумма претензии и её обоснованный расчёт (если претензия подлежит денежной оценке); обстоятельства, на которых основываются требования, и доказательства, подтверждающие их, включая отсылку к нарушенному, по мнению Клиента, пункту Соглашения или настоящих Правил; перечень прилагаемых к претензии документов и иных доказательств; иные сведения, необходимые для урегулирования спора;

14.4.3. претензия должна быть направлена Клиентом не позднее 3 (третьего) Рабочего Дня с момента наступления события, являющегося основанием подачи соответствующей претензии. Клиент соглашается с тем, что просрочка срока подачи претензии является основанием для отказа в её рассмотрении;

14.4.4. претензия может быть направлена в произвольной форме на электронный адрес Форекс-компании, указанный на Сайте, либо заказным письмом по юридическому адресу Форекс-компании, либо вручена уполномоченному представителю Форекскомпании под роспись.

14.5. Форекс-компания рассматривает претензию Клиента в течение 30 (тридцати) календарных дней.

14.6.В процессе рассмотрения претензии Форекс-компания вправе запретить Клиенту управлять спорной позицией, и от Клиента не принимаются претензии на невозможность управления позицией.

14.7.В случае возникновения спорных претензионных ситуаций Форекс-компания оставляет за собой право заблокировать полностью или частично Операции по аккаунту Клиента до разрешения данных спорных ситуаций либо до момента достижения сторонами промежуточного соглашения.

14.8.В случае принятия решения об отказе в удовлетворении претензии, Форекскомпания уведомляет об этом Клиента в письменном виде (путем почтового отправления или вручения лично).

14.9.Форекс-компания вправе предъявить претензию Клиенту в случае возникновения по его аккаунту отрицательного баланса, а также в случае нарушения Клиентом настоящих Правил, повлекших возникновение убытков или расходов Форекс-компании, или в других случаях, предусмотренных законодательством Республики Беларусь.

## 15. ИНФОРМИРОВАНИЕ КЛИЕНТОВ

Компания информирует клиентов о предпринятых действиях, которые могут затронуть интересы клиентов, в следующем порядке:

в случае изменения настоящих Правил, Соглашения, Регламента подачи, обработки и исполнения распоряжений клиентов о фиксации цены базового актива и при изменении условий создания, ведения и закрытия личного кабинета – путём размещения соответствующей информации на сайте Компании не позднее, чем за 10 дней до вступления

в силу таких изменений. Дополнительно Клиент может быть уведомлен об изменениях другим доступным Компанией способом связи;

при приостановлении осуществления инициируемых Клиентом операций или закрытии аккаунта по причинам, предусмотренным в Соглашении и настоящих Правилах – путём направления сообщения по электронной почте и (или) направления уведомления в личном кабинете;

при изменении условий ведения выбранного типа аккаунта, блокировке аккаунта, изменении требований к маржинальному обеспечению, маржинального плеча – путём направления сообщения по электронной почте и (или) направления уведомления в личном кабинете;

путём отображения информация в Форекс-терминале – при принудительном закрытии Компанией открытой позиции клиента, при изменении параметров в процессе совершения конкретной операции (баланс, маржинальное обеспечение, свободное маржинальное обеспечение, уровень маржинального обеспечения, прибыль или убыток и проч.), а также при изменении показателей по каждому базовому активу (спред, своп, способы расчета финансового результата и проч.).

Компания для связи с Клиентом использует его контактную информацию, указанную при регистрации и содержащуюся в личном кабинете, при необходимости Клиент обновляет свои данные посредством доступных видов связи с Компанией, с указанием данных, которые необходимо изменить.

Компания не несёт ответственности за неполучение Клиентом информации от Компании (документов, уведомлений, подтверждений, объявлений, отчетов и т.д.), если в личном кабинете Клиентом указана неактуальная контактная информация и Компания своевременно не была извещена клиентом о смене контактных данных.

Любая информация, отправленная Клиенту Компанией с использованием данных, указанных Клиентом, считается полученной Клиентом:

через час после отправки сообщения по электронной почте;

сразу после размещения уведомления в личном кабинете;

через 7 календарных дней с момента получения почтового отправления;

сразу после телефонного разговора с Клиентом;

сразу после сообщения Клиенту в интернет-мессенджере.

Компания может также дополнительно использовать официальный сайт для информирования Клиентов. Корреспонденция, направленная по указанным Клиентом реквизитам, и дополнительное размещение информации на сайте Компании являются надлежащими письменными уведомлениями.

16. Отмена инициированных Клиентом и Форекс-компанией распоряжения о фиксации цены базового актива и (или) инициированной Клиентом Операций

Отмена Клиентом направленного распоряжения о фиксации цены базового актива допускается, только пока распоряжение находится в очереди на исполнение на сервере Форекс-Компании.

Изменение или отмена распоряжения о фиксации цены базового актива, которое принято для исполнения, равно как и действующих распоряжений о фиксации цены базового актива, а также отложенных распоряжений о фиксации цены базового актива, если котировка достигла уровня его исполнения, не допускается.

Любое отложенное распоряжение о фиксации цены базового актива может быть изменено или отменено Клиентом, если такое распоряжение не стало активным (котировка базового актива не достигла уровня его исполнения).

Принятые отложенные распоряжения о фиксации цены базового актива действуют бессрочно, если по ним не установлено время истечения, они не отменены Клиентом или удалены из-за недостаточности маржинального обеспечения.

Компания может закрыть открытые позиции Клиента путем самостоятельной фиксации цены базового актива без согласия и предварительного уведомления Клиента, если уровень маржинального обеспечения оказался ниже установленного Компанией минимального значения (уровня «Стоп аут»). Закрытие открытой позиции производится Компанией автоматически путём создания на сервере соответствующего административного распоряжения о фиксации цены базового актива. Закрытие позиции происходит по текущим котировкам, указанным в терминале совершения операций. Если на момент достижения суммы маржинального обеспечения уровня «Стоп аут» Клиентом было открыто несколько позиций, то они закрываются по порядку, начиная с позиции с самой большой отрицательной разницей. Закрытие позиций прекращается, когда данные действия привели к увеличению суммы незадействованного маржинального обеспечения выше уровня «Стоп аут».

Во избежание достижения уровня «Маржин колл» и уровня «Стоп аут», Клиент должен поддерживать на своем аккаунте достаточный уровень маржинального обеспечения.

Компания также вправе закрыть открытые позиции Клиента в следующих случаях:

в случае изменения списка базовых активов, если Клиентом открыта позиция на совершение операций с базовыми активами, возможность проведения операции по которым Компания перестаёт предоставлять, закрытие позиции происходит по последней котировке, транслируемой в Форекс-терминале на момент закрытия;

если позиция была открыта Клиентом на нерыночных условиях в результате технического сбоя, такая операция должна быть закрыта, а в качестве альтернативы такая операция может быть скорректирована. Отмена операции означает восстановление аккаунта до состояния, предшествующего моменту этой операции;

при невозможности поддерживать открытую позицию в результате изменения законодательства или при наступлении иных причин для закрытия позиции, не зависящих от Компании;

в случаях отказа в обслуживании Клиента в соответствии с законодательством Республики Беларусь или в случаях, предусмотренных Соглашением.

Компания вправе отменить инициированные Клиентом и Форекс-компанией распоряжения о фиксации цены базового актива и (или) инициированной Клиентом Операции в течение 24 часов после открытия аккаунта и начала совершения операций Клиентом по его запросу.

#### 17. РЕЖИМ РАБОТЫ

Режим работы Форекс-компании: понедельник-пятница с 9:00 до 18:00 (кроме праздничных дней, объявленных в Республике Беларусь выходными и выпадающими на будний день).

Доступ к личному кабинету и Форекс-терминалу осуществляется круглосуточно семь дней в неделю.

Время сессий совершения операций по инструментам указывается в Форекстерминале, а также на Сайте Форекс-компании.

ООО "Кимбо", регистрационный номер 193295922, включено в реестр форекс компаний Национального банка Республики Беларусь 11.03.2020, свидетельство №21, юридический адрес: 223050, Минская область, Колодищанский с/c, а.г. Колодищи, ул.Минская 69а-2, оф.34, Республика Беларусь